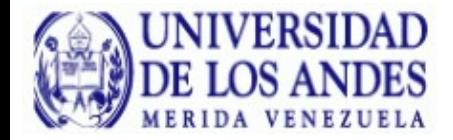

# Plataformas Actuales para Computación de Alto Rendimiento

**Gilberto Díaz [gilberto@ula.ve](mailto:gilberto@ula.ve)**

*Centro de Cálculo Científico (CeCalCULA) Departamento de Computación, Escuela de Sistemas, Facultad de Ingeniería Universidad de Los Andes, Mérida 5101 Venezuela*

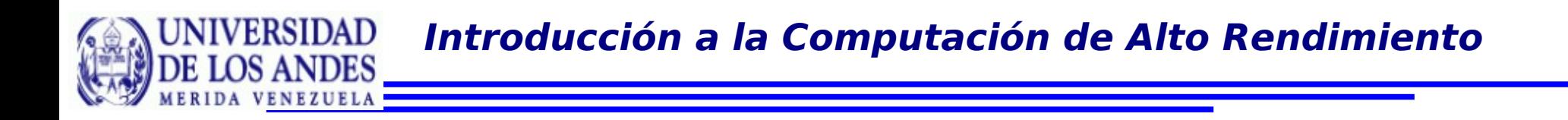

A lo largo de la historia el hombre ha desarrollado , mecanismos que le ayudan a realizar tareas de distinta índole de una forma más rápida:

- Procedimientos
- Máquinas

Y constantemente confecciona nuevas formas de realizar esas tareas más rápido.

El Ábaco: (Siglo V A.C. "tal vez antes")

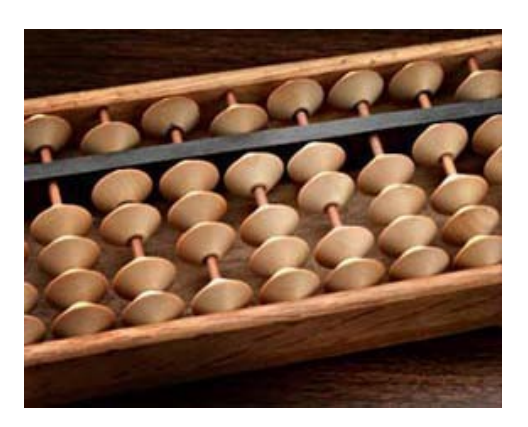

# Tabla de logaritmos de Napier (1614)

La Pascalina: (1642) Blais Pascal Suma, resta, multiplica

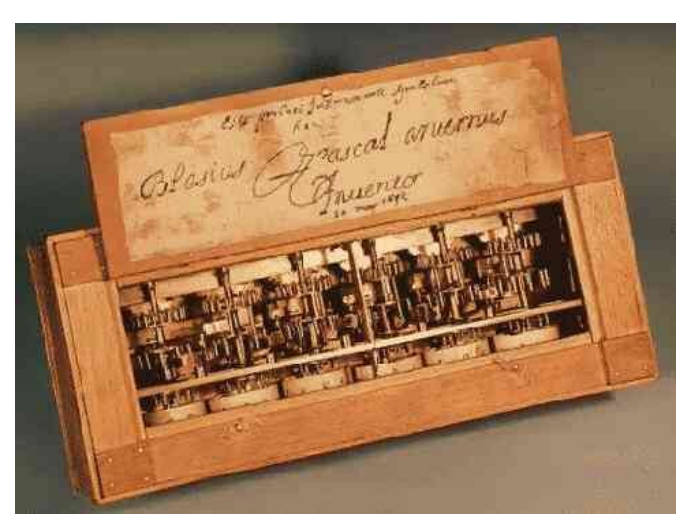

#### La Máquina de Leibnitz: (1671) Suma, resta, multiplica, divide, raiz cuadrada

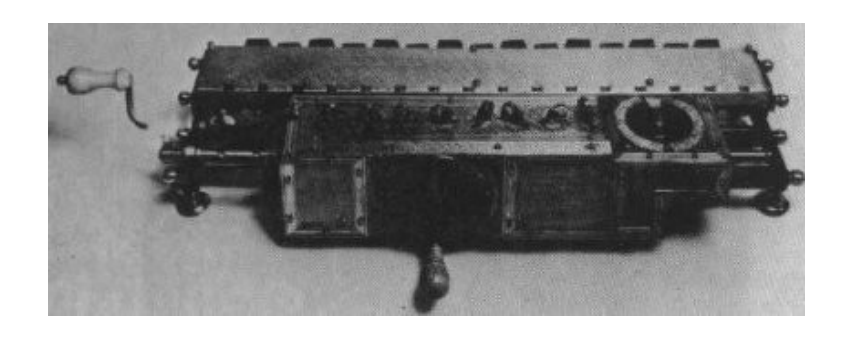

# La Maquina Analítica y Diferencial: (1812) Charles Babbage calcula logaritmos con veinte decimales

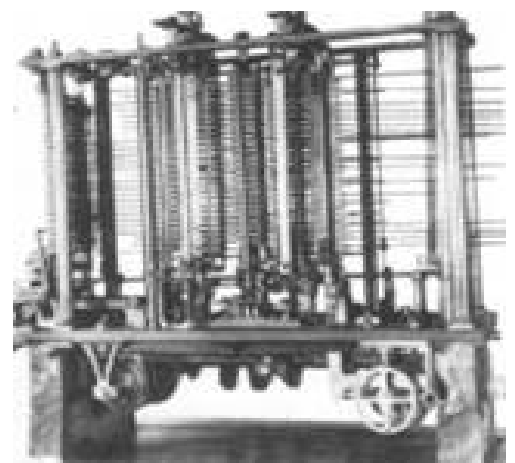

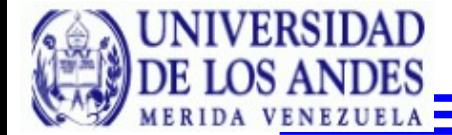

## La Máquina Tabuladora: (1889). Herman Hollerith Utilizada en censos de varios Paises

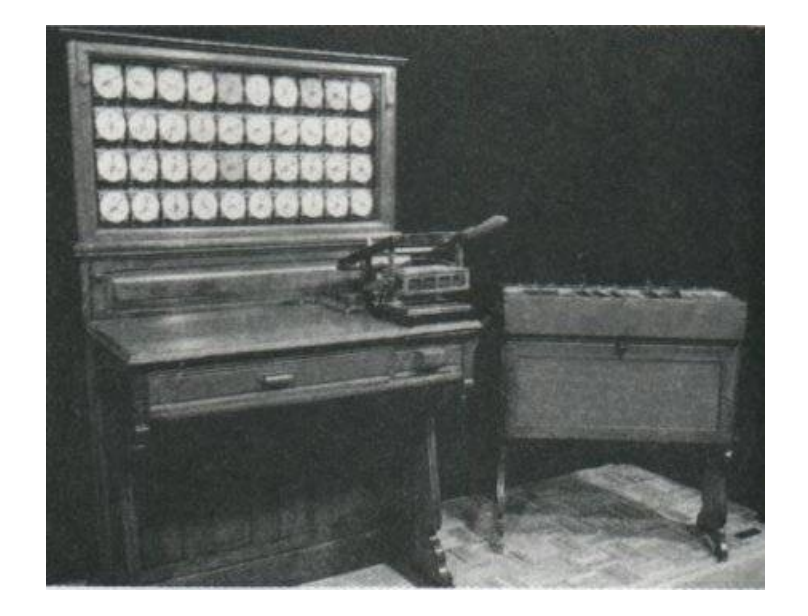

# International Business Machine (IBM): (1912)

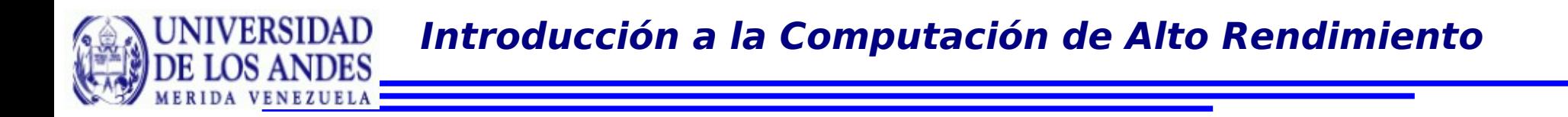

# La computadora Z1: (1938) Konrad Zuse primera computadora binaria

primera computadora electromecánica digital controlada por programación

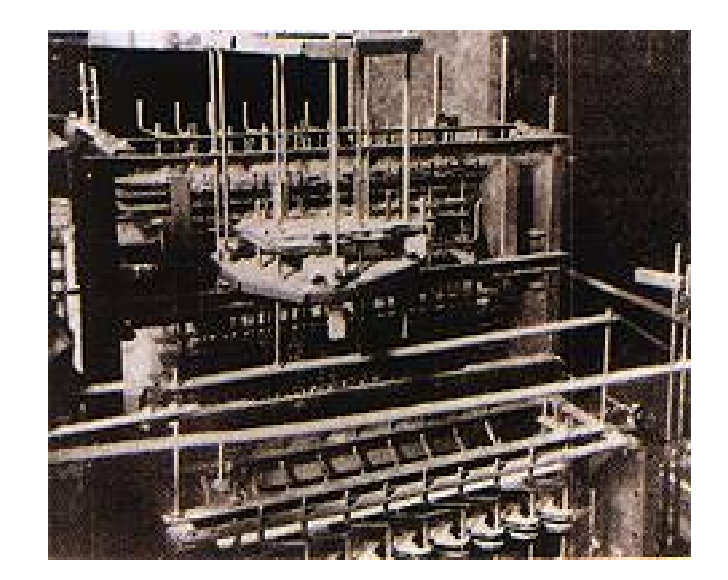

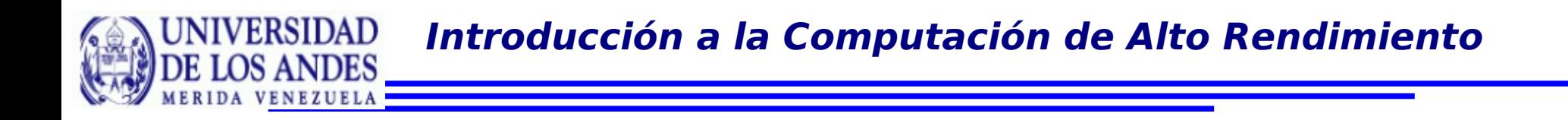

## La Mark-I y La ABC: (1944) Howard Aiken combina la tecnología eléctrica y mecánica con las técnicas de tarjetas perforadas de Hollerith.

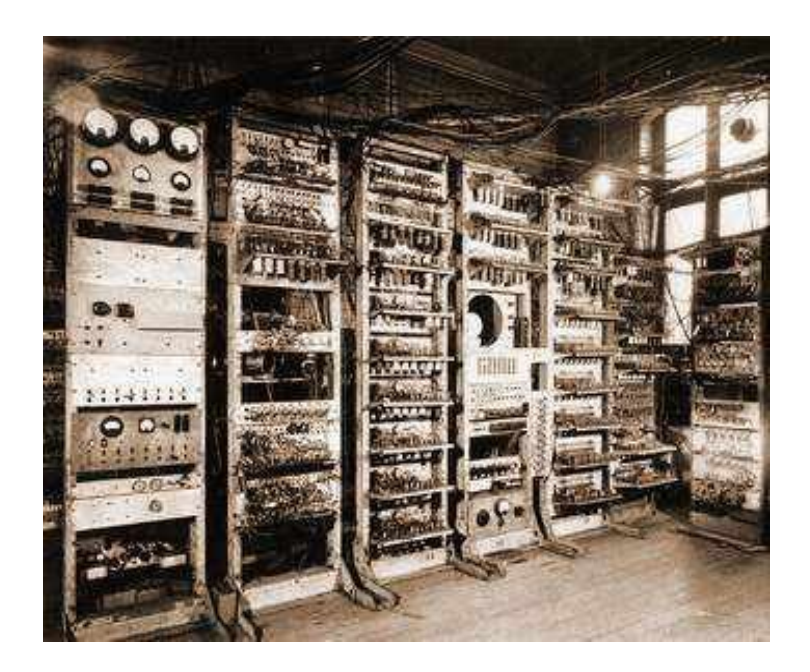

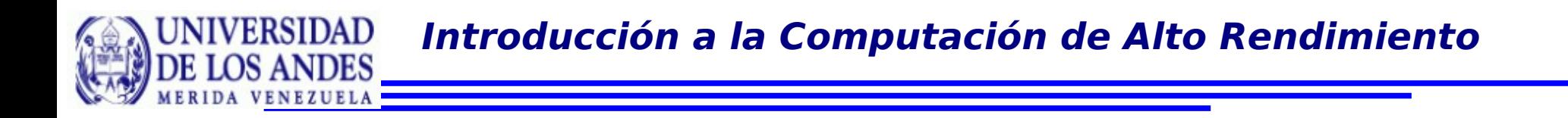

Electronic Numeric Integrator And Calculator ENIAC: Primera computadora electrónica de aplicación general. Segunda Guerra Mundial El ejército se interesaba en la preparación rápida de tablas de trayectorias de proyectiles

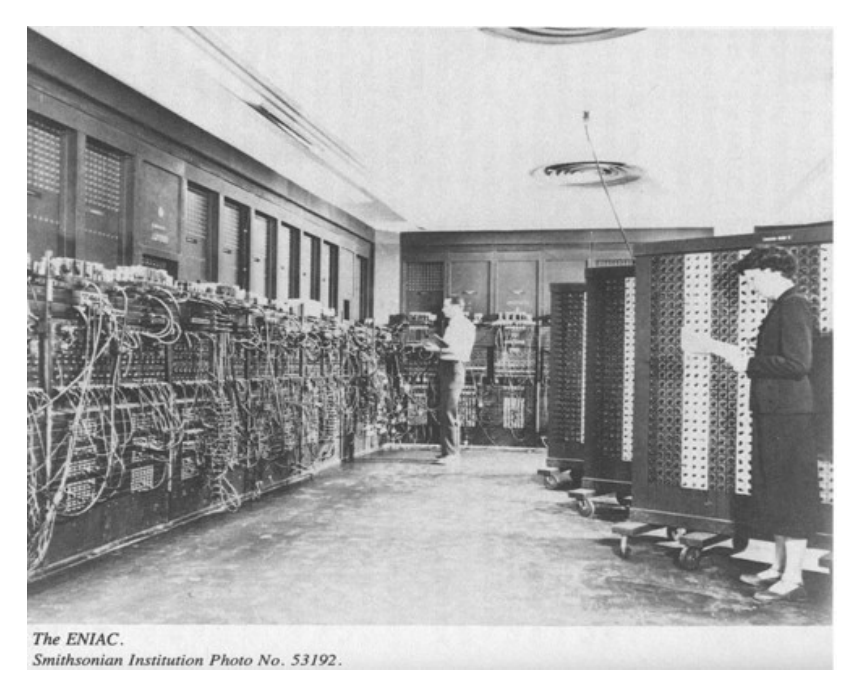

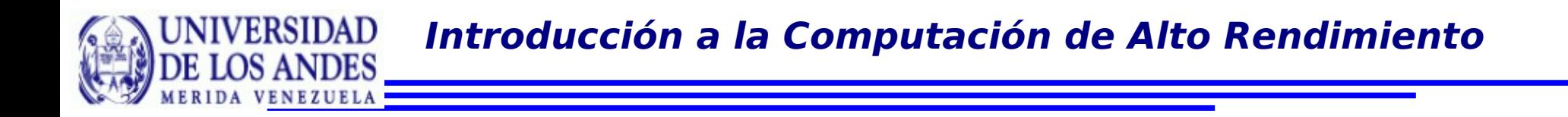

# A finales de los 70 Simour Cray funda su propia compañía

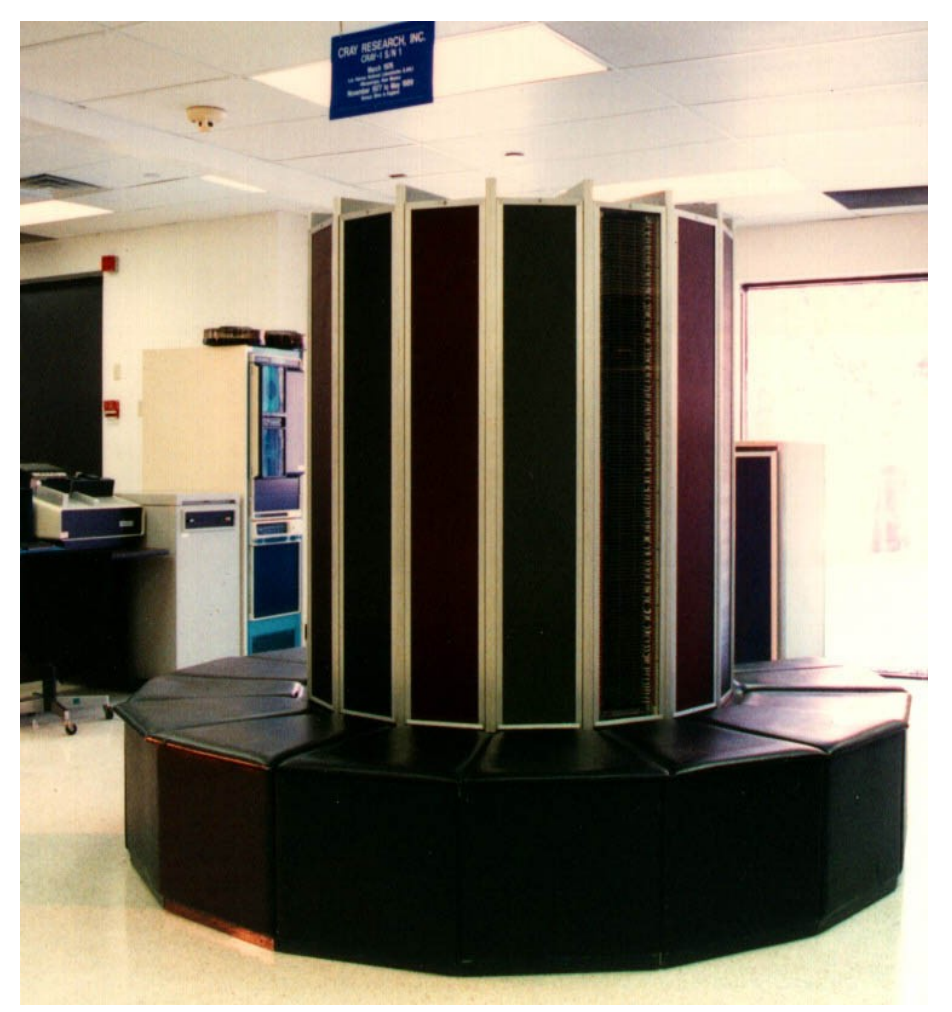

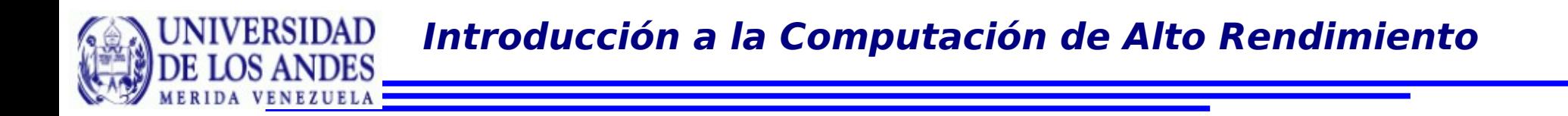

Supercomputación: Fue definida para hacer referencia a computadoras con capacidades muy superiores a las de otras máquinas disponibles.

Sistemas típicos: DEC VAX: 1-10 Mflops

(nada en el medio  $\rightarrow$  performance gap)

Supercomputadoras: Crays, CDCs: ~100 Mflops

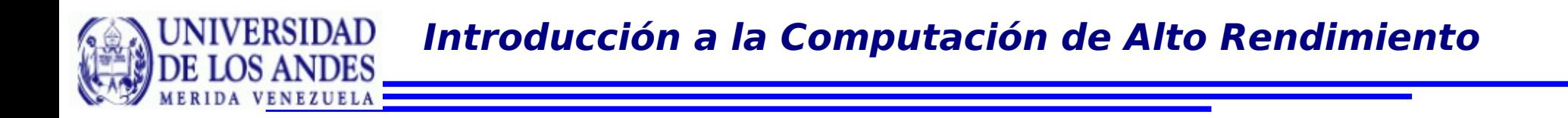

Dentro de los avances tecnológicos incorporados en estos computadores se tiene:

- Más de una unidad lógica aritmética (supe escalar)
- **Procesamiento vectorial**
- Encauzamiento (pipelining)
- Búsqueda adelantada de instrucciones y datos
- Ejecución adelantada de instrucciones, etc.

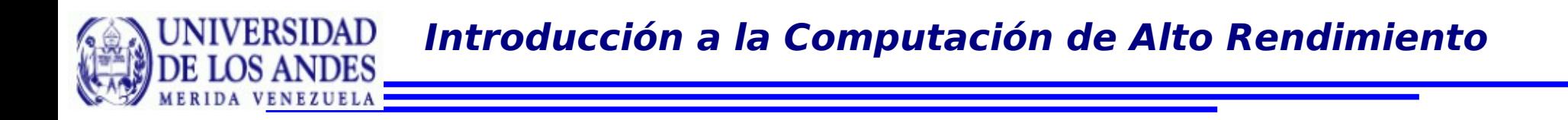

# Múltiples unidades aritmético – lógicas (super scalar)

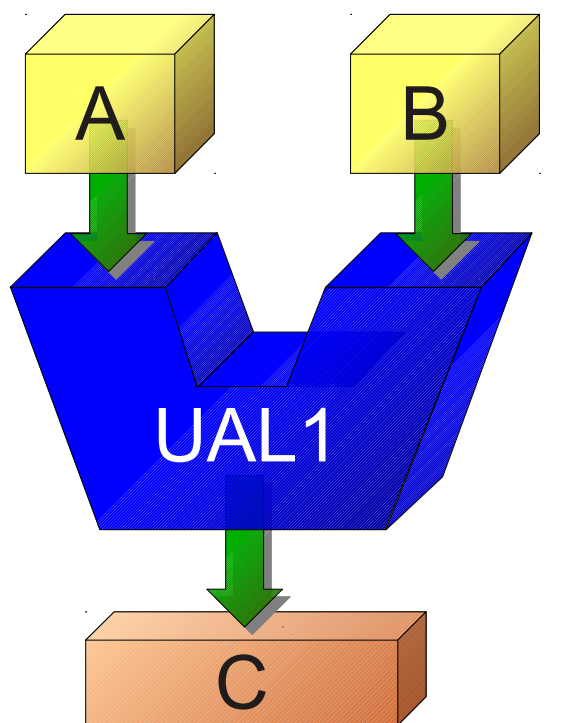

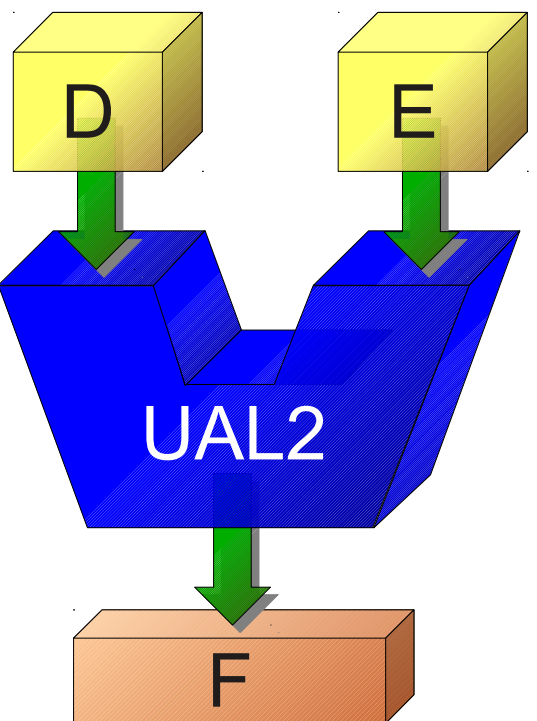

#### Procesamiento Vectorial

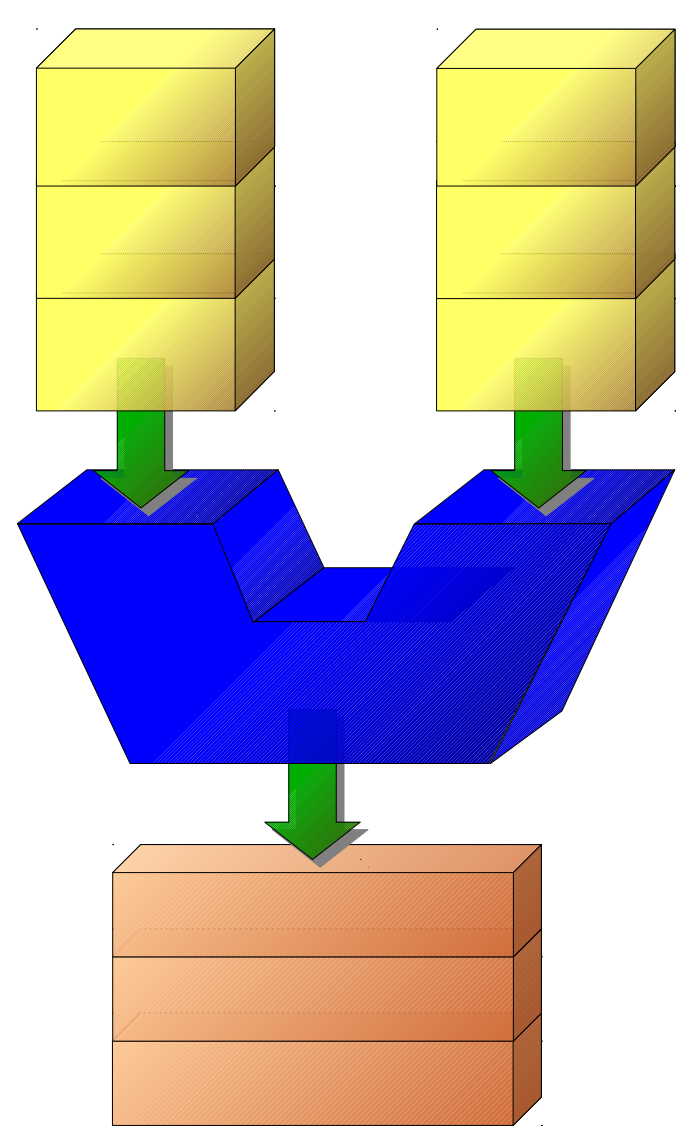

**Centro de Cálculo Científico – Universidad de Los Andes (CeCalCULA) – Mérida – Venezuela - Gilberto Diaz**

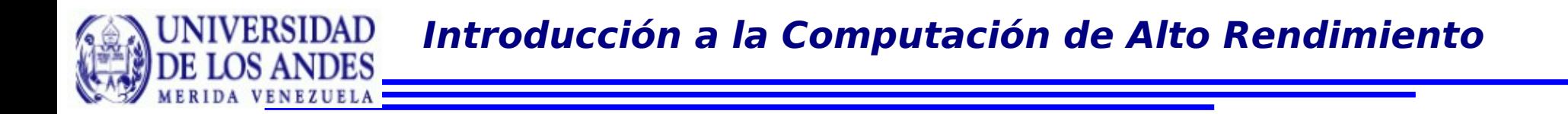

Los procesadores se basan en una señal de reloj y lo más natural es realizar una tarea por ciclo

Este mecanismo consiste en crear un cauce en los circuitos de tal manera que se pueda ejecutar una operacion completa por ciclo

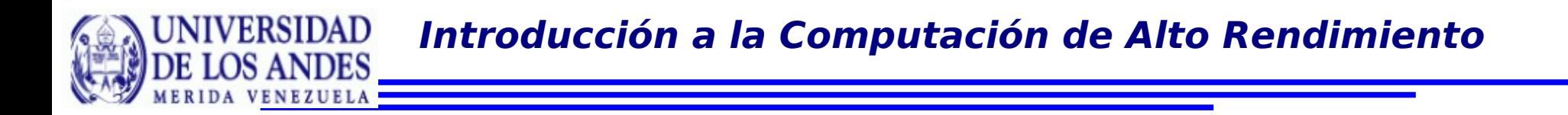

Una operación envuelve las siguientes tareas:

- Búsqueda de la instrucción
- Decodificación de la instrucción y búsqueda del registro
- Ejecución
- Acceso a la memoria
- Escritura del contenido del registro

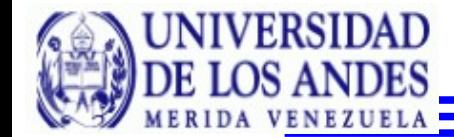

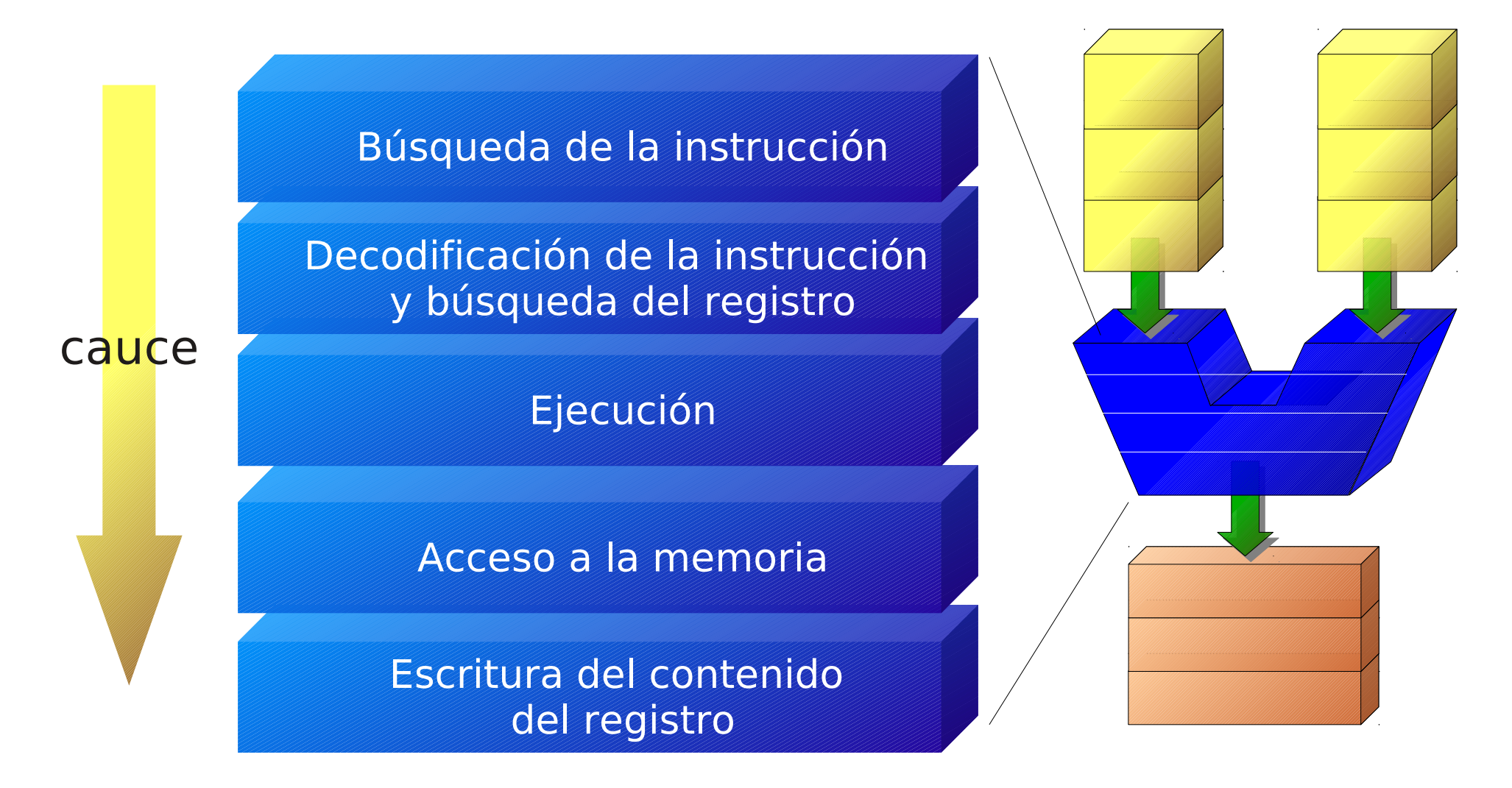

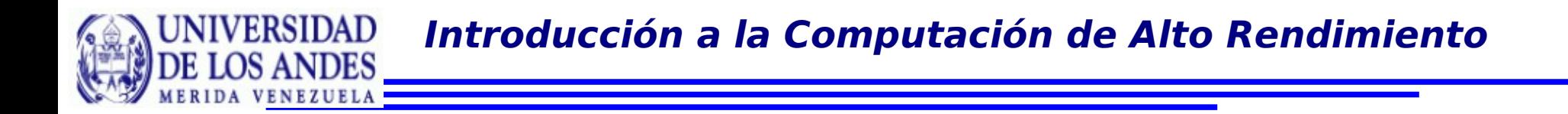

Los Pentium 4 tienen 20 capas

Los Pentium D tienen hasta 31 capas

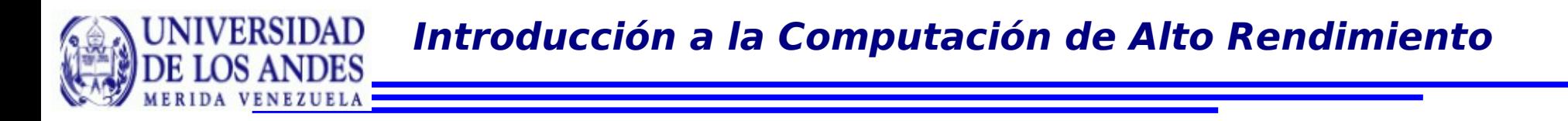

#### Búsqueda adelantada de datos e instrucciones

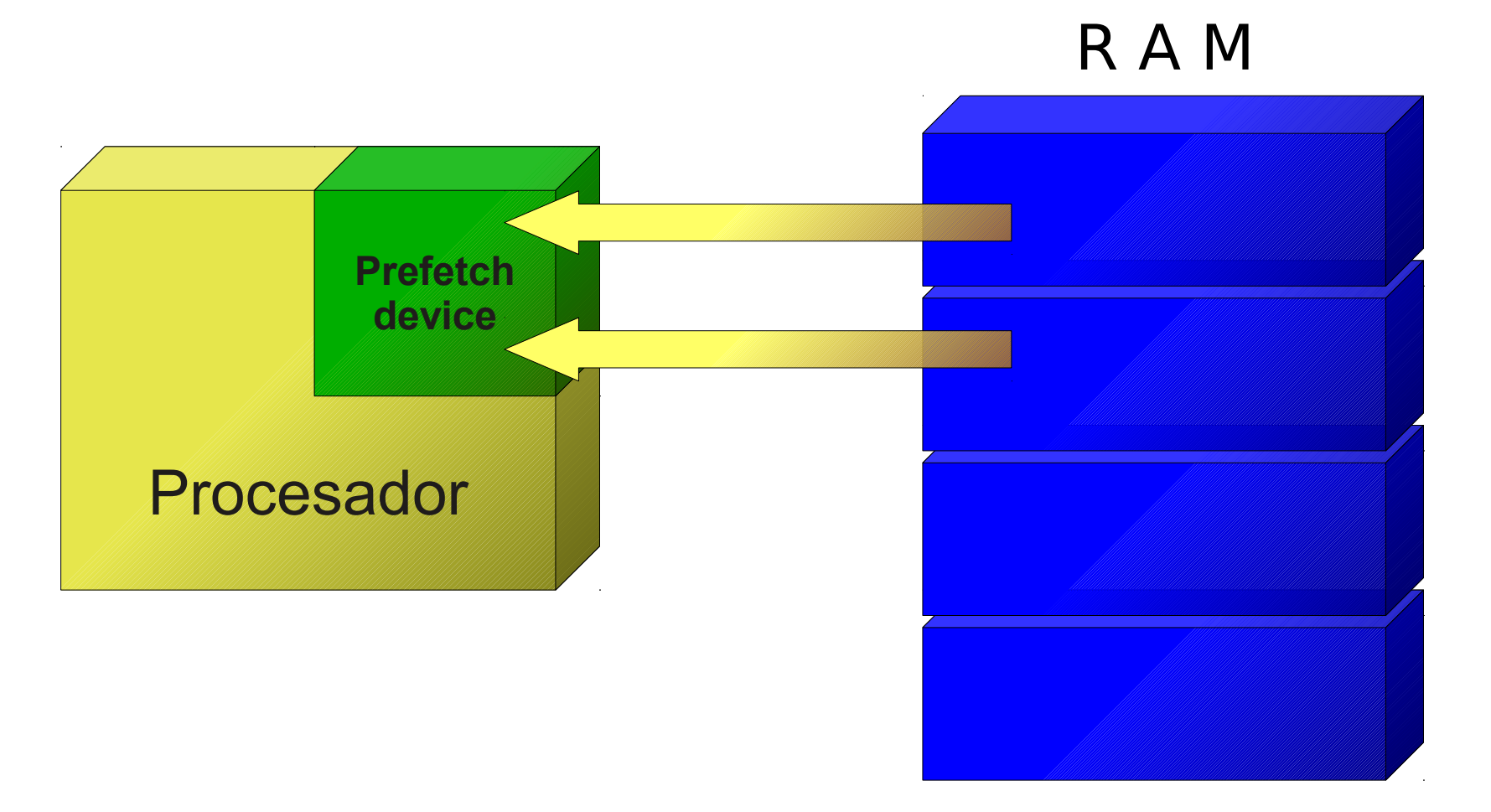

# Ejecución adelantada de instrucciones

```
else{
  Instruction C;
  Instruction D;
}
```
if  $(a == b)$  { //Sin importar el resultado Instruction A; //de la expresión **a == b** Instruction B; //se ejecutan los dos } //Bloques de instrucciones

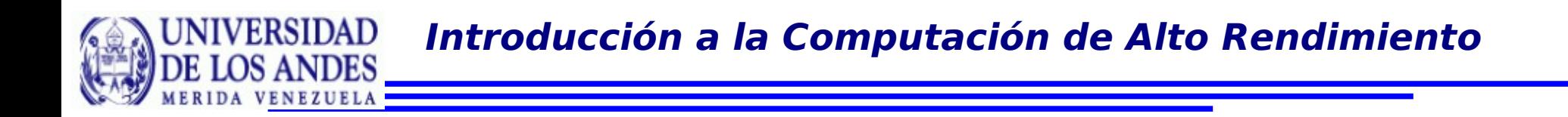

En la década de los 90 muchas de estas características fueron agregadas a los microprocesadores comunes

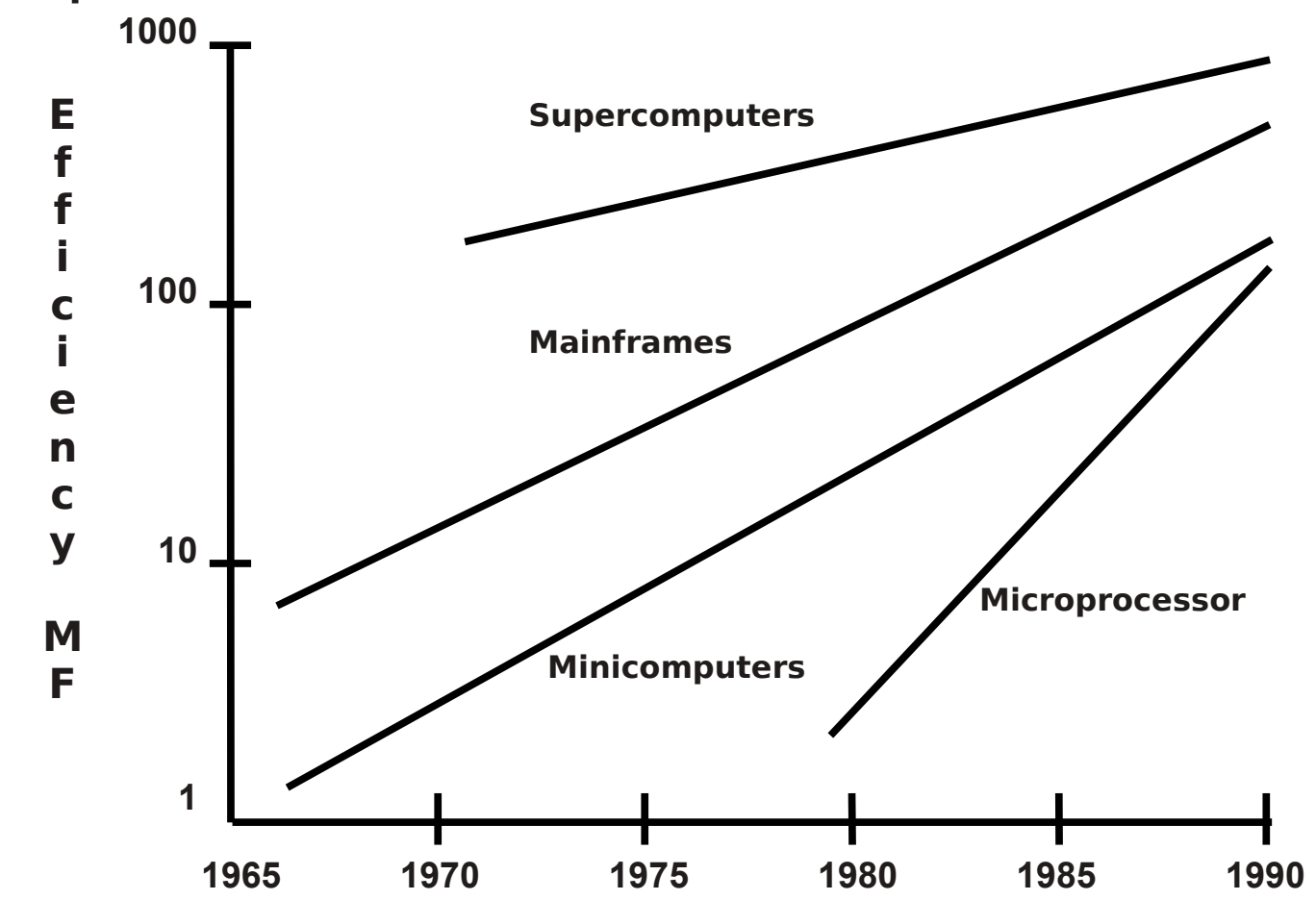

**Centro de Cálculo Científico – Universidad de Los Andes (CeCalCULA) – Mérida – Venezuela - Gilberto Diaz**

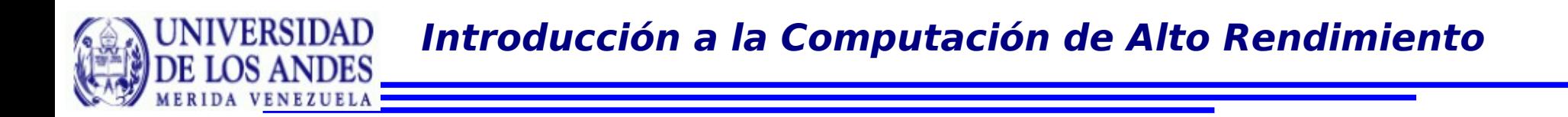

Computación de Alto Rendimiento: Es aquella que proporciona un mayor capacidad de cómputo que la que se puede obtener de computadores individuales.

- Sistemas de memoria compartida.
- Sistemas distribuidos.
- **Máquinas paralelas.** 
	- → Sistemas Masivamente Paralelos
	- → Clusters

En inglés: High Performance Computing o HPC.

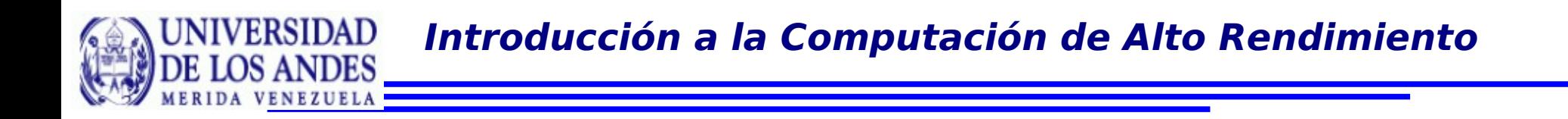

Una computador paralelo es una máquina que tiene más de un procesador y por lo tanto tiene la capacidad de ejecutar más de un programa al mismo tiempo

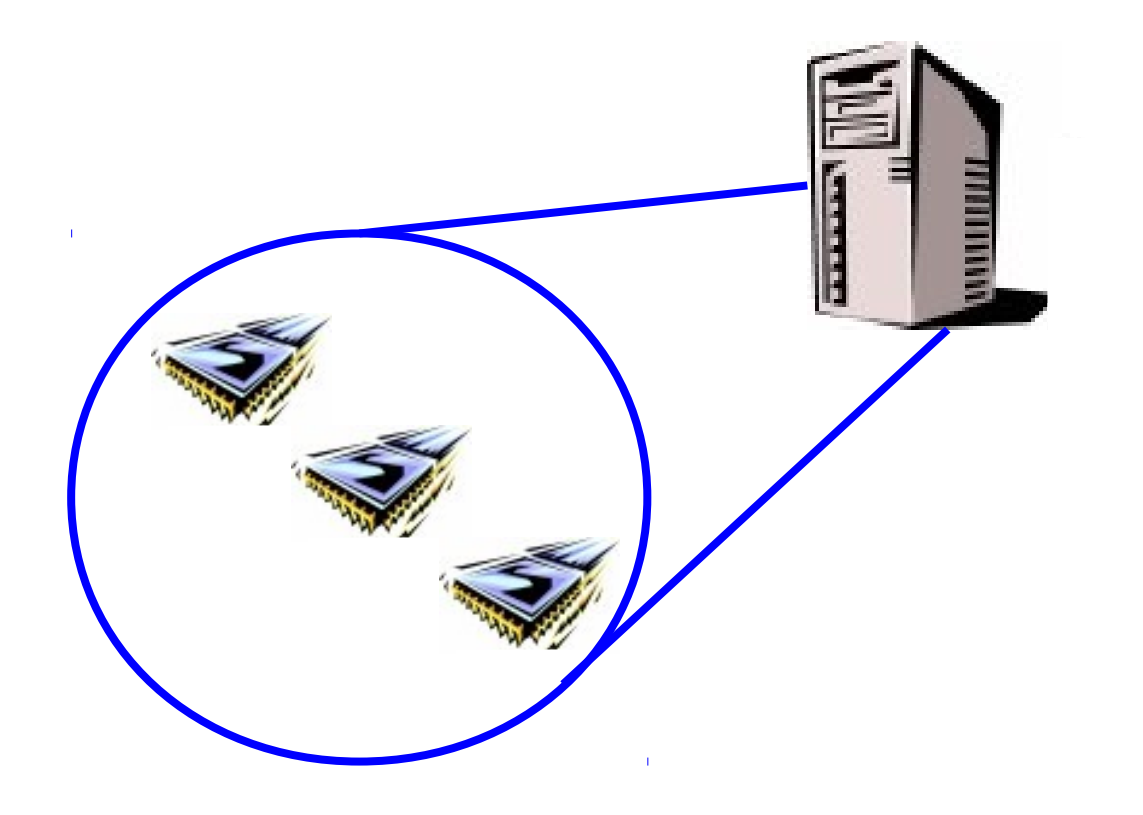

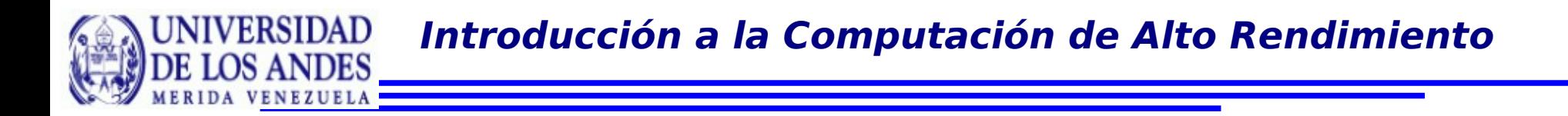

Con un ejemplo de rendering podemos explicar como podemos resolver un problema de forma más rápida

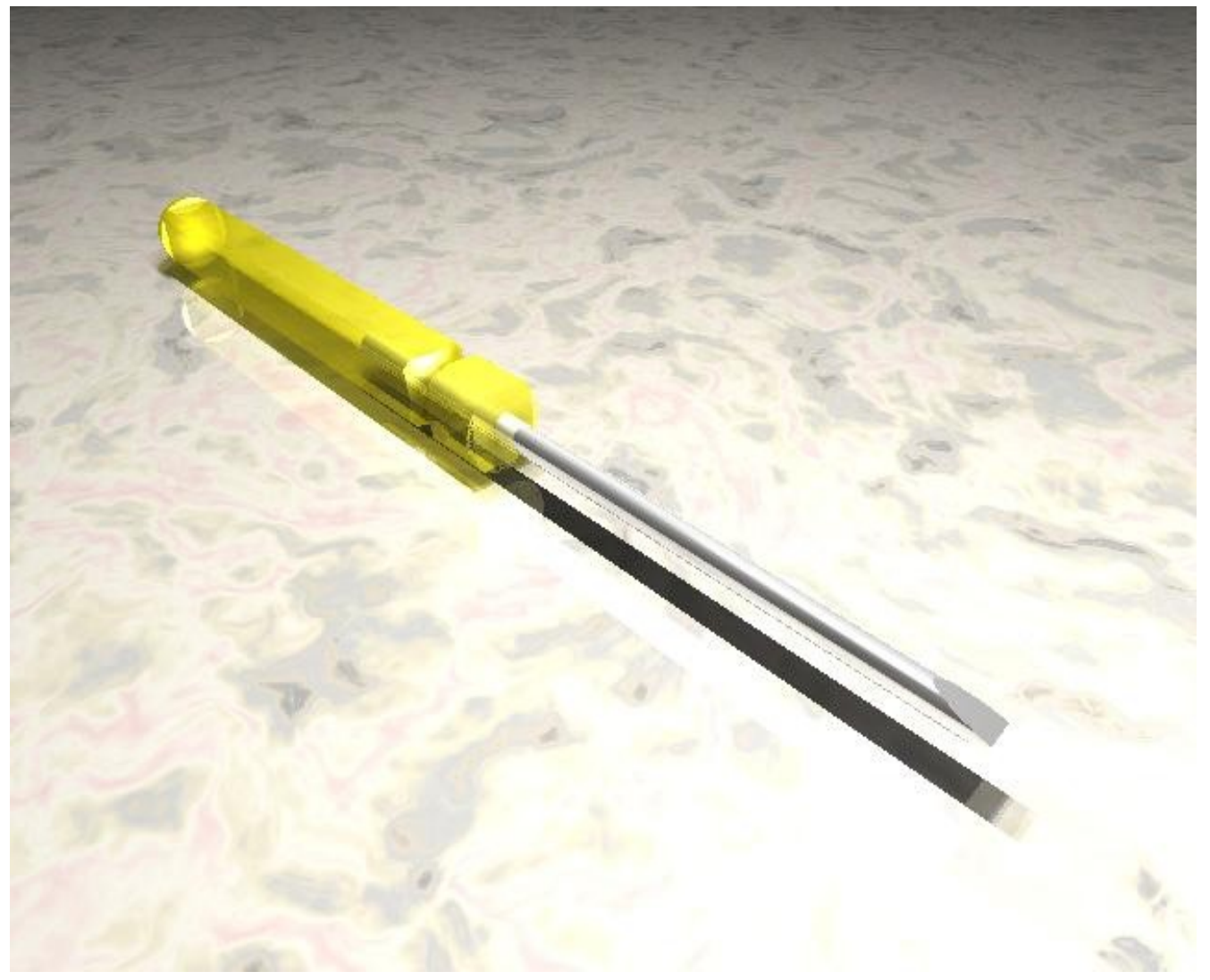

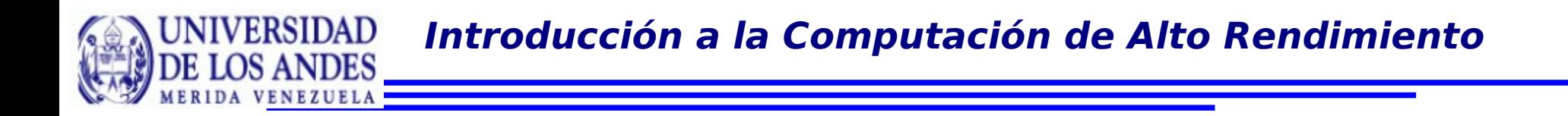

Podemos dividir el problema en trozos más pequeños

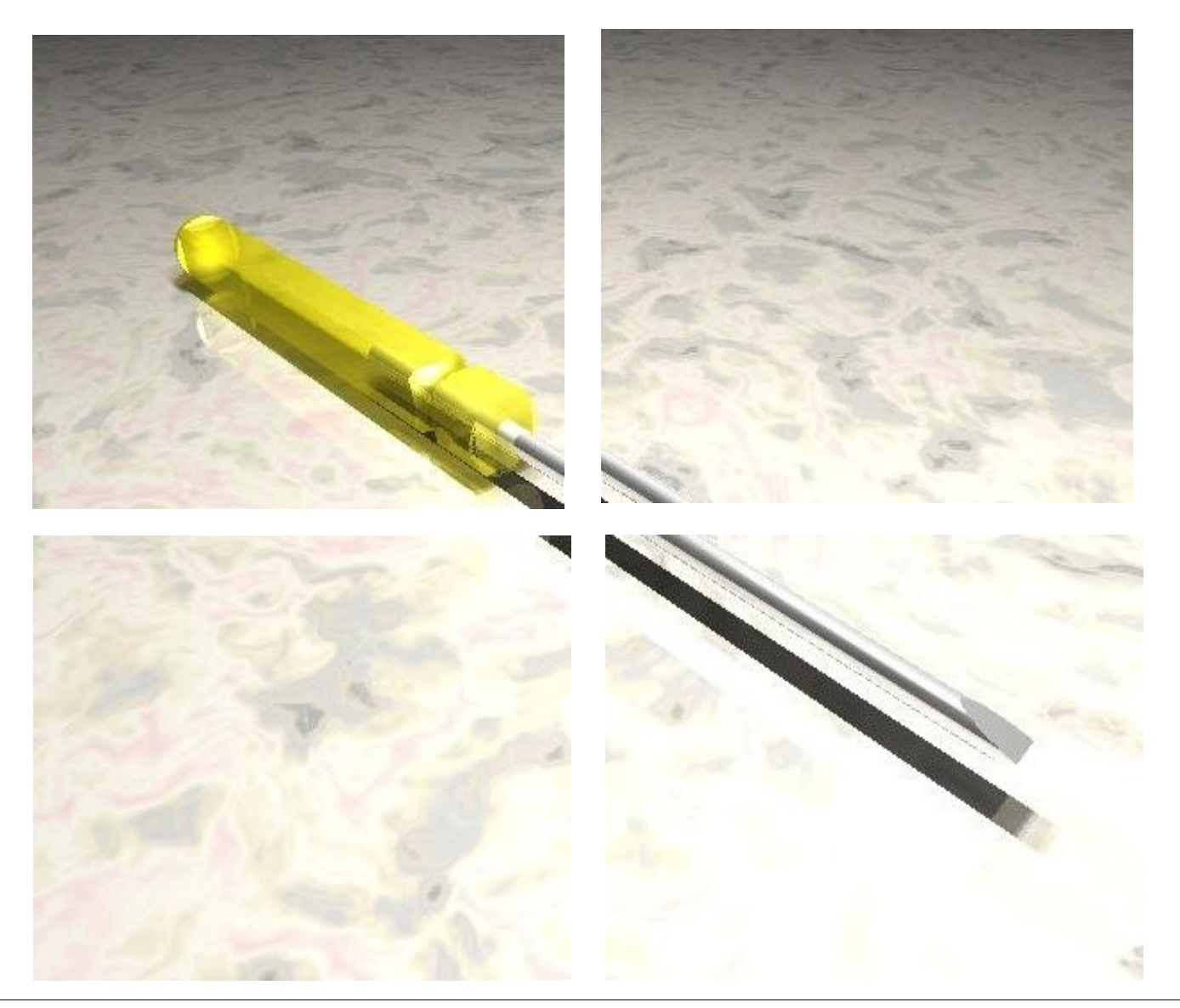

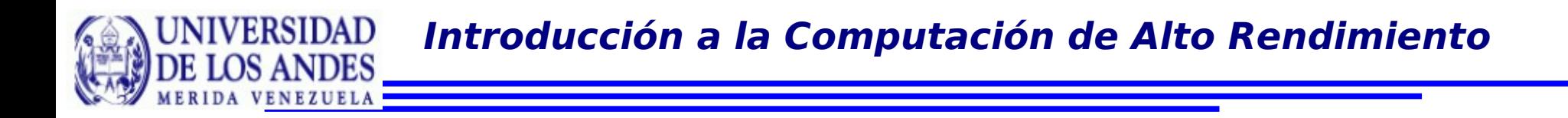

Y asignar cada trozo a un procesador distinto. Así, cada procesador resuelve más rápido un problema más pequeño en menor tiempo.

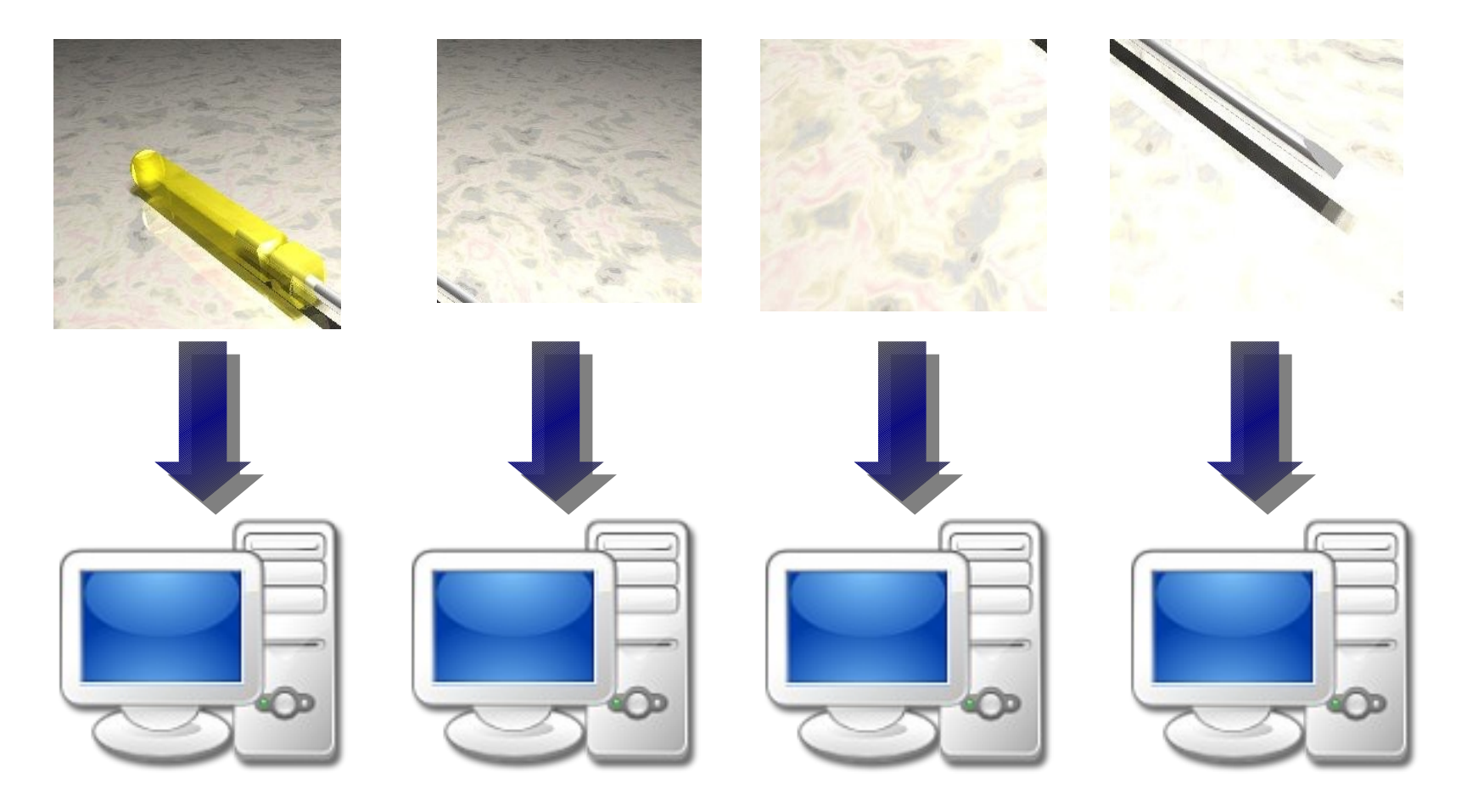

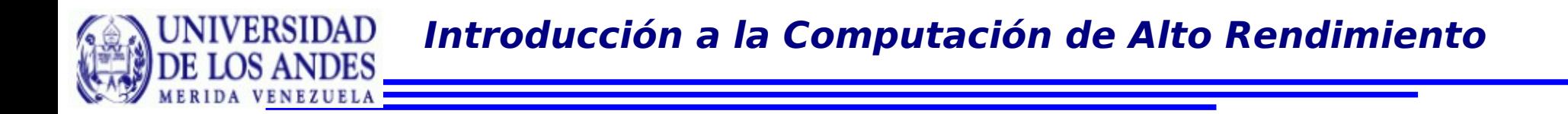

# Computación de Alto Rendimiento:

Actualmente se habla de sistemas para HPC aquellos que alcanzan un rendimiento en **PetaFlops** 

Lo que hacemos actualmente para realizar tareas más rápido:

- Adquirir una máquina más poderosa
	- · Más memoria
	- **Memoria más rápida**
	- **Nuevo procesador**
	- Bus más rápido
	- Discos Duros más rápidos (rpms)
- **Más procesadores** 
	- **PCs con más de un procesador SMP**
	- Dos núcleos (Opteron, Xeon, etc)
	- Cuatro núcleos
	- **·** Dieciseis núcleos

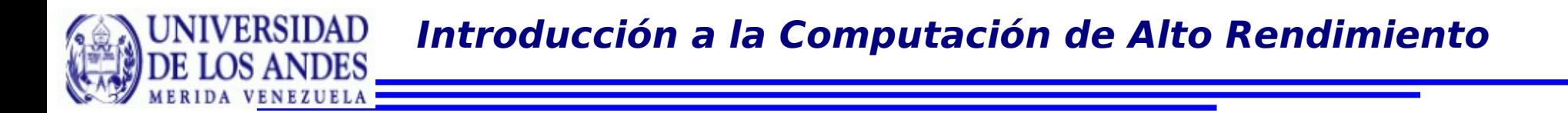

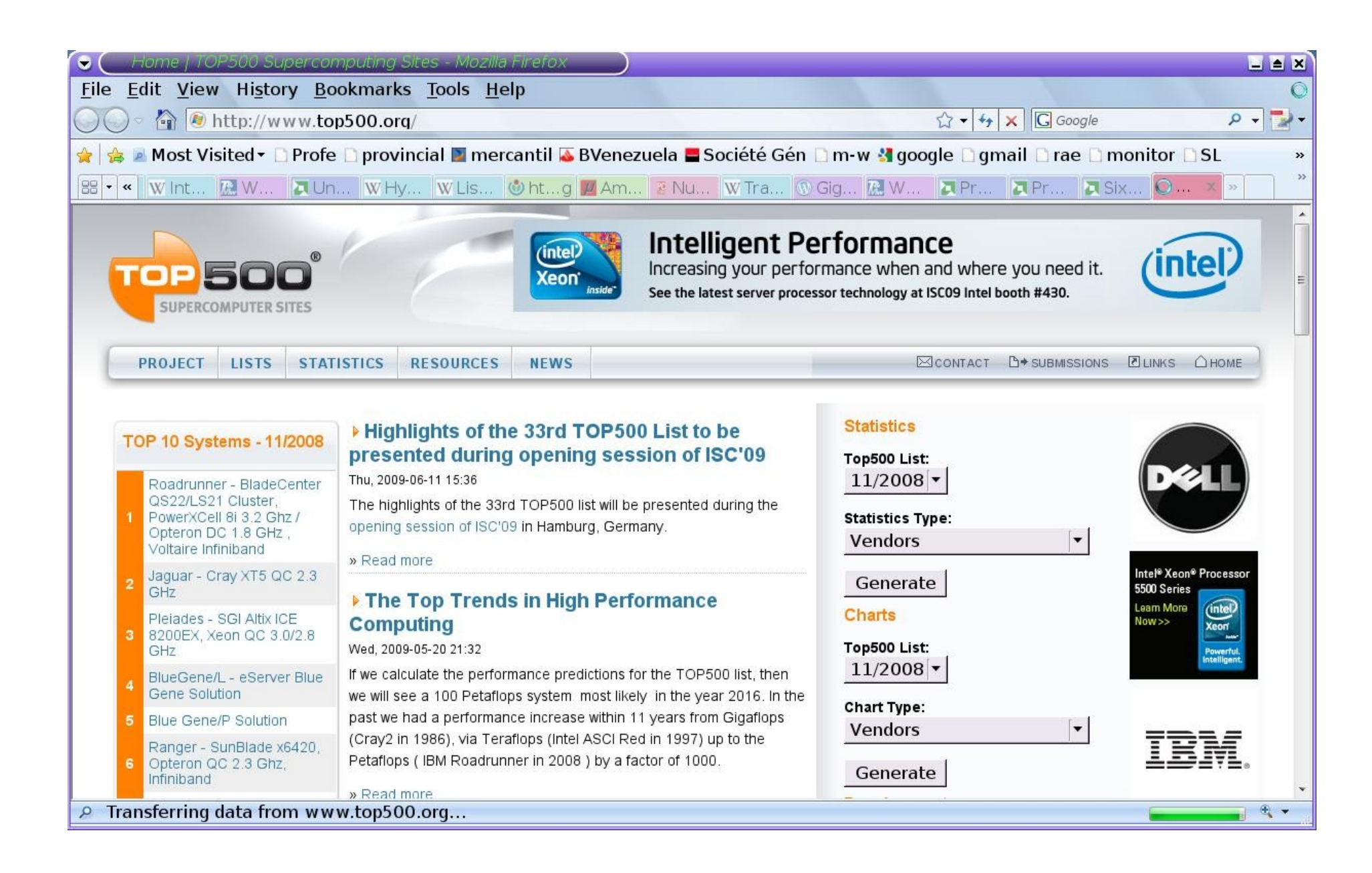

# Familia de procesador

ERSIDAD

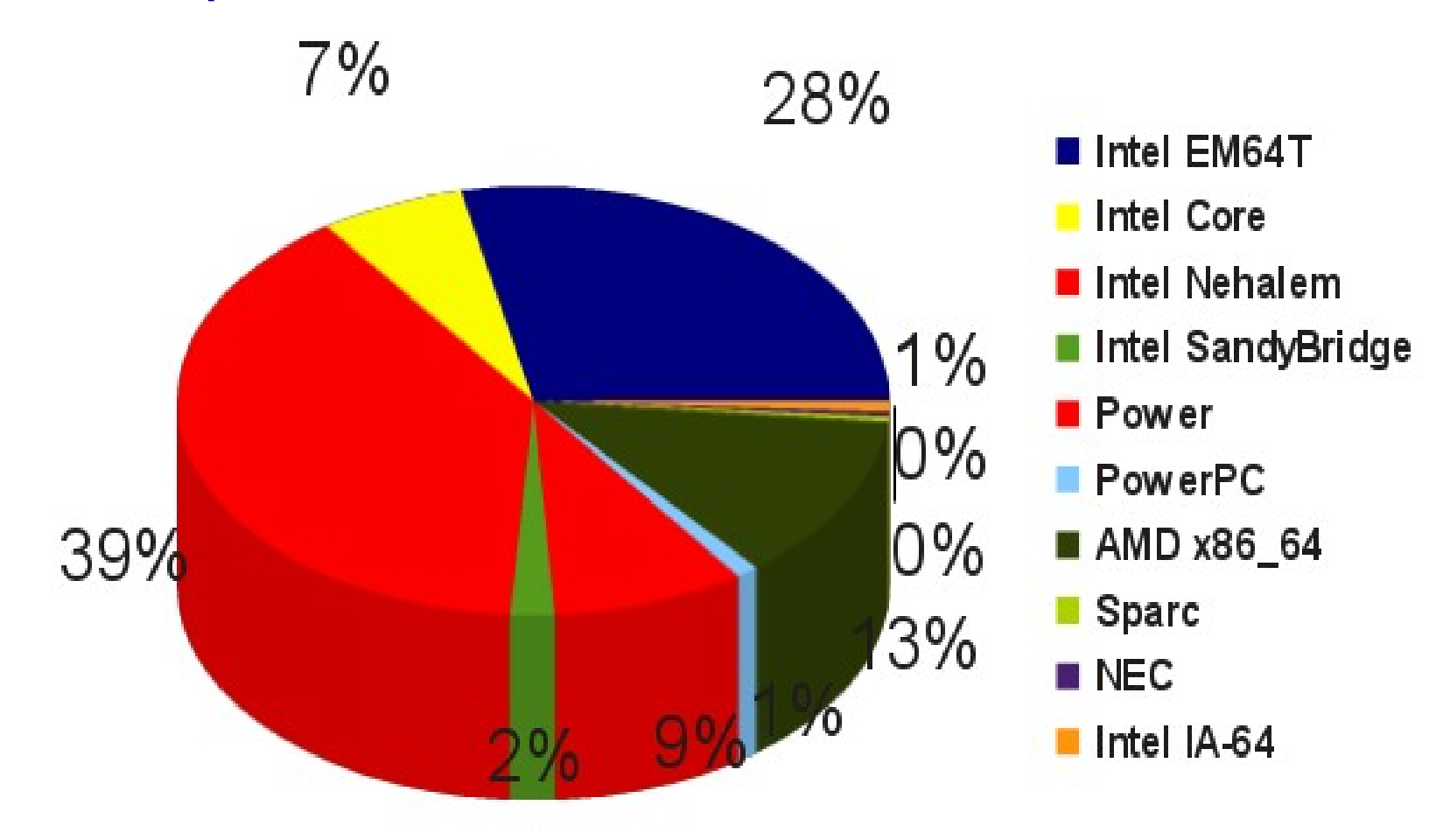

Procesador Intel Xeon E7-8870 Tecnología de 32nm

• Trabaja a 2.8 GHz

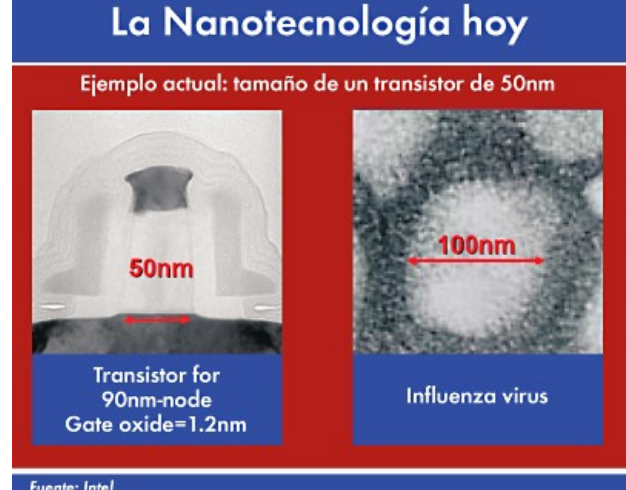

- 32KB L1 y 256 KB Cache L2 por nucleo
- 30 MB de Cache L3 compartida
- Acceso a bus de hasta 1333 MHz
- Triple canal DDR3 hacia la memoria RAM (10667 MB/s)

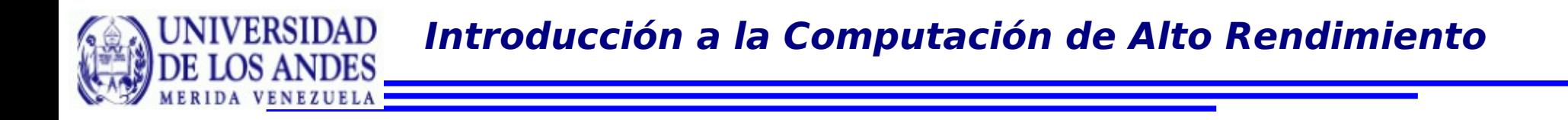

## Procesador Intel Xeon

- Tecnología QuickPath para la interconexión de los núcleos (6.4 GT/s) Enlace punto a punto entre núcleos
- Soporte de SSE (Streaming SIMD Extension) 2,3 y 4

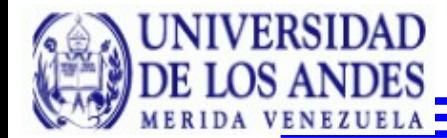

Iniel Nahalem microarchitecture quadruple associative Instruction Cache 32 KByte, Uncord 128 entry TLB 4K, 7 TLB 2/4M ser thread 128 Quick Path Procesador Intel **Hranch** Inter Pretetch Buffer (16 Bytes) Prediction connect gich a/bim cd al -Core i7 Prececode & loop, Indirect  $4 \times 73.72$  $9.4 < 15$ Instruction Length Decoder *imp* **TABLE IN Instruction Queue CDRS** 18 x86 Instructions **Memory** Alianment Controler **MacroOp Fusion**  $3 \times 64$  Jib  $1.33$  G1/s  $7.198$ **Consider** Constan  $2 - 5$ D: mito Dercear Fried **Diese sow** Common Logo L3-Caene **Stream** Decoded Instruction Queue (28 µOP entries) 8 MB vie Micro Decoder Instruction Sequencer **MicroOp Fusion**  $2x$ Retirement 2 x Register A location Table (RAT) Regisler Reprise Buffer (128-enlry) fused File 256 КН/ге Reservation Station (128-entry) fused 8 way, 64 Byte Patt. **Paul** Par ( Cacheline private AGL. AGL. hogos)  $H = 1$ horse V g a L<sub>2</sub>-Cache Sibra THE S **MYDCALL** Star **can** WV00  $0.30$ 教职士 235.30 Data Aed 九卦 Lianoi AU. L at Un\* **SBE** 日注 512-enlry **AUD** ALU. **M.L. (20)** L<sub>2</sub>-TLB-4K Move Mose Meys  $\blacksquare$  $-2a$ **Co Result Bus**  $22t$ Memory Order Buffer (MOB)  $\mathcal{M}$  $4$  ran octrupte associative Data Cache 32 KByle, 64-enry T. R-4K, 32-enry T. B-2/4M

GT/s: gigatransfers per second

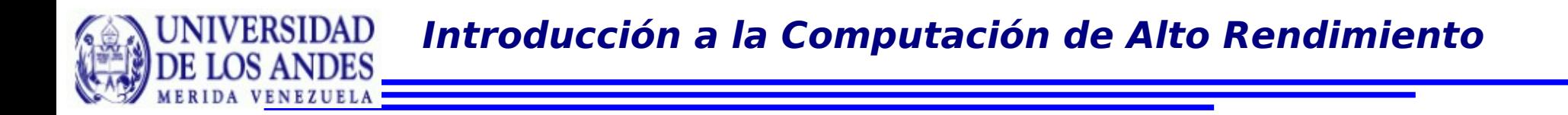

Procesador AMD Opteron de 6 núcleos

- 3.1 GHz
- Tecnología HyperTransport: Interconexión entre los núcleos. 4.8 GT/s
- Controlador de memoria integrado
- 6 MB de cache L3
- 512 KB de cache L2
- **Tecnología Smart fetch: hace que los** procesadores inactivos escriban el contenido de su cache L1 y L2 en el L3 compartido para cortar la energía

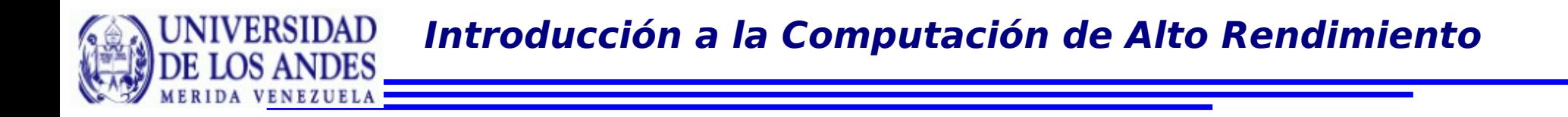

#### Procesador AMD Opteron de 6 núcleos

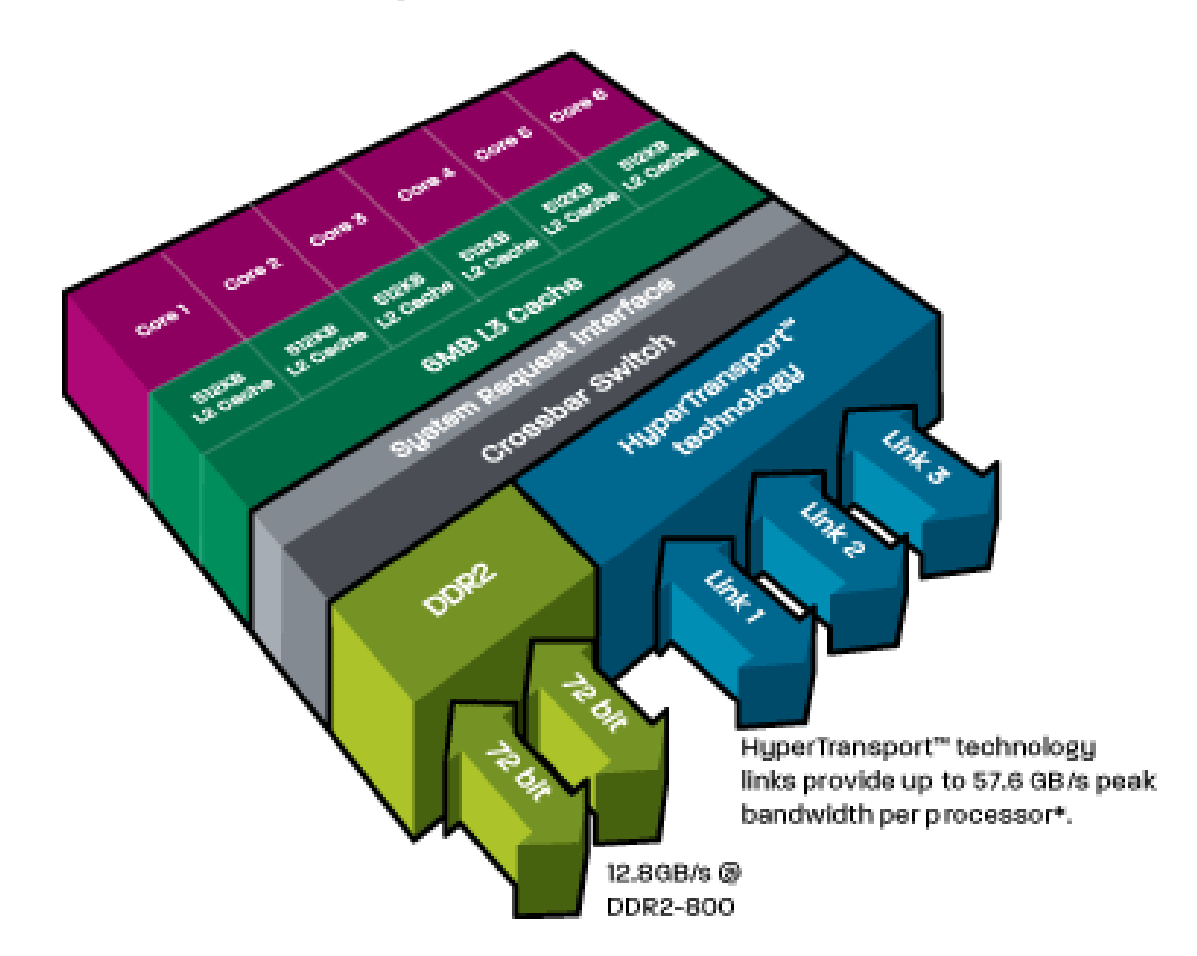

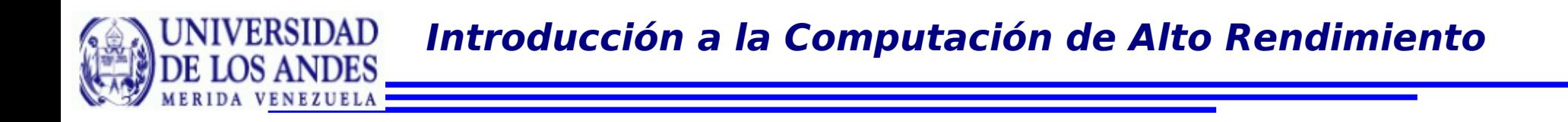

# Sin embargo, existen diversas áreas donde los problemas no pueden ser resueltos con las soluciones anteriores

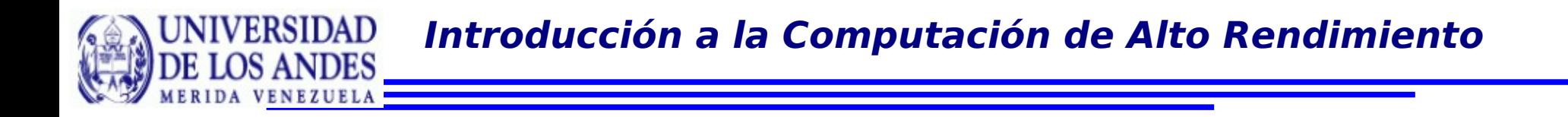

## Visualización Científica

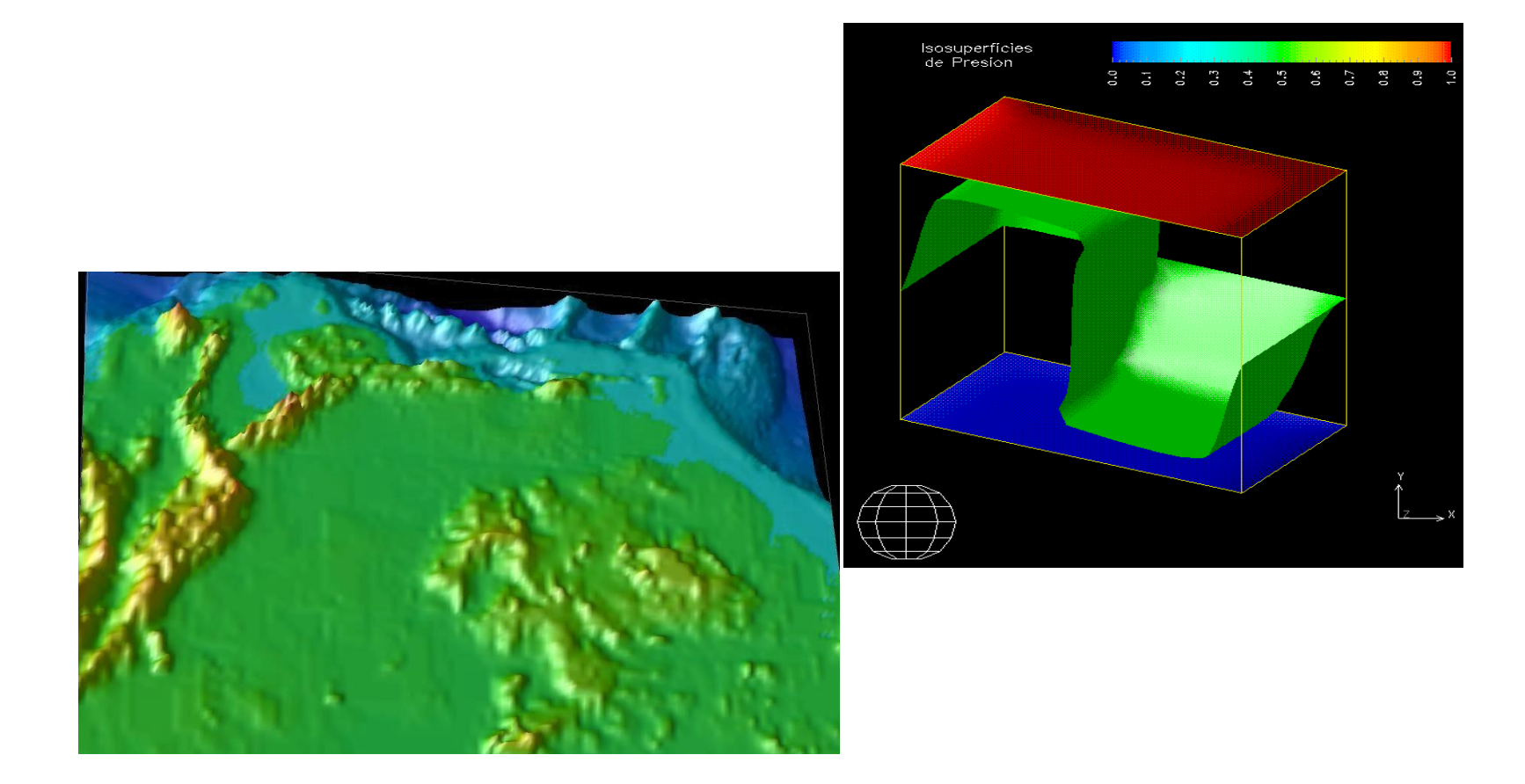
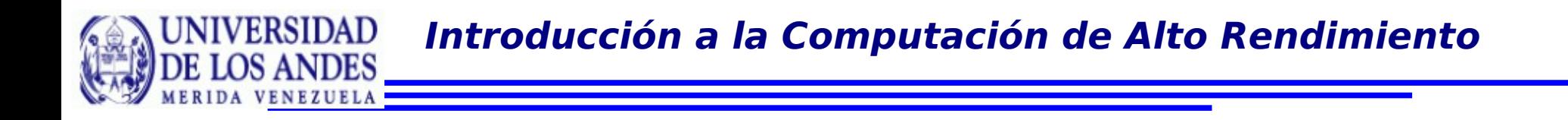

## Química Computacional

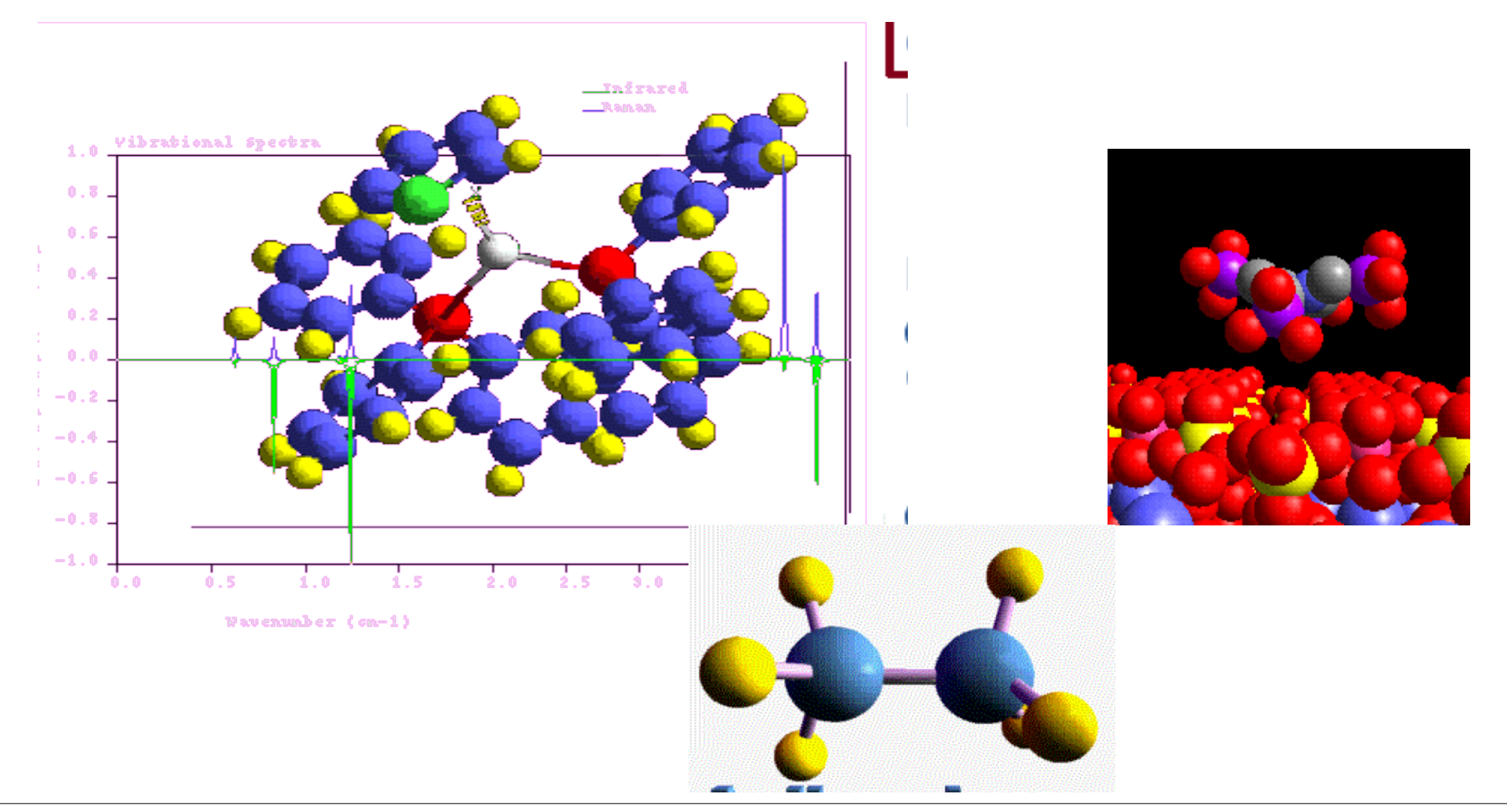

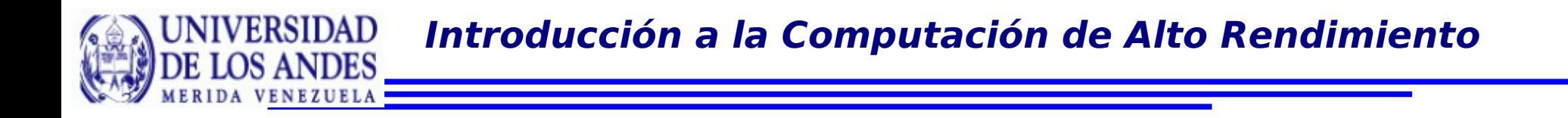

## Diseño de productos avanzados

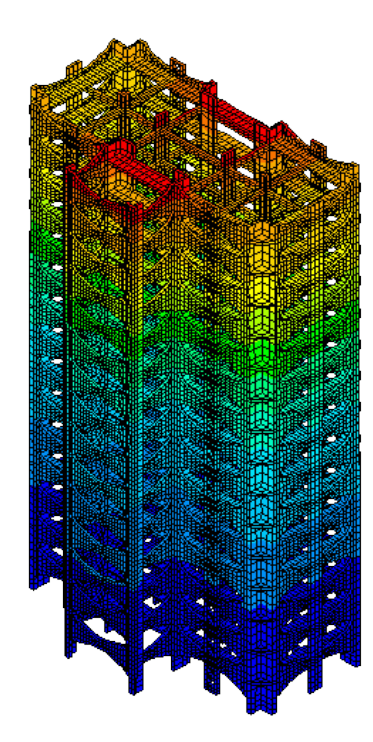

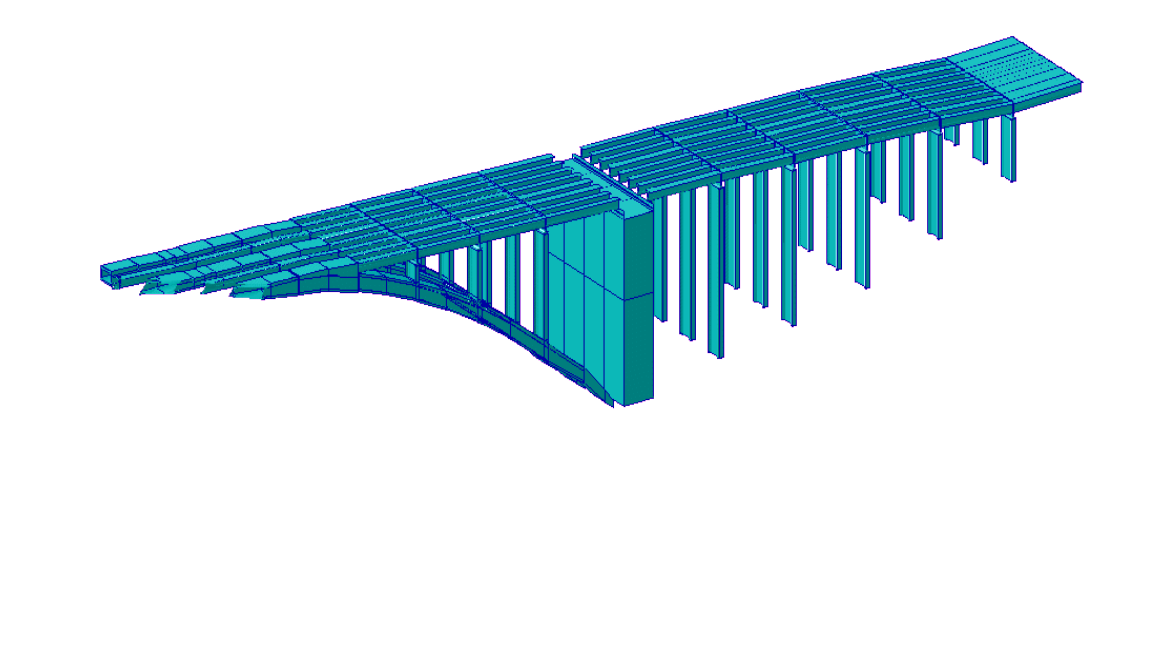

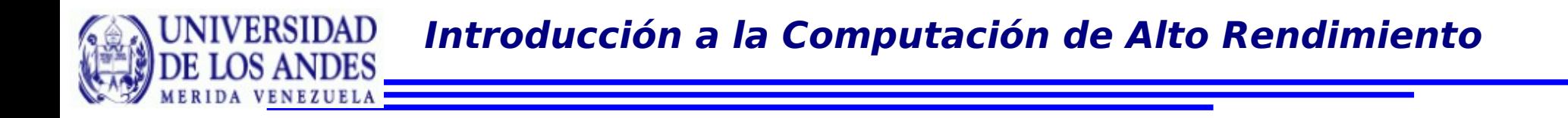

## Arquitectura Computacional

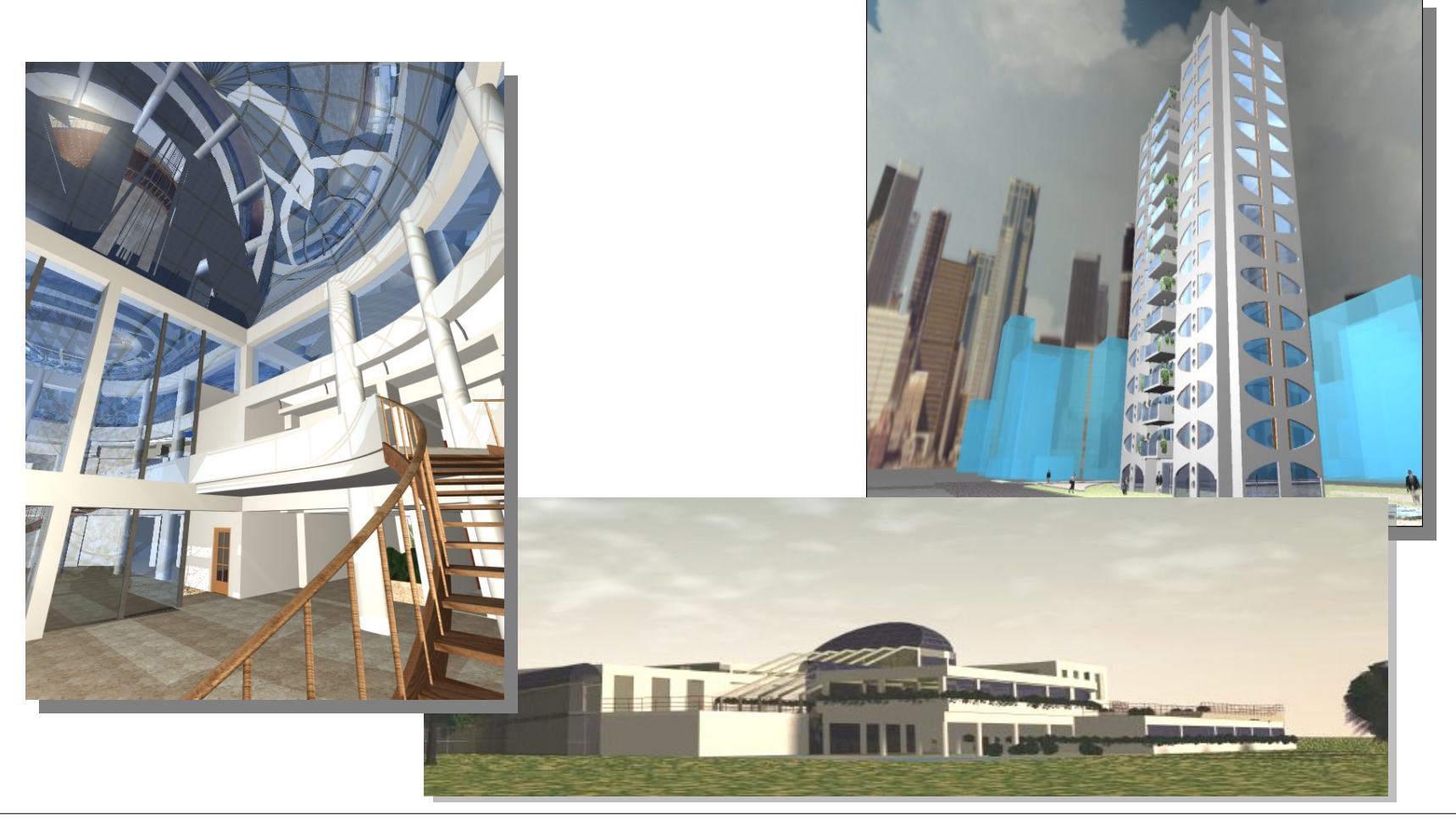

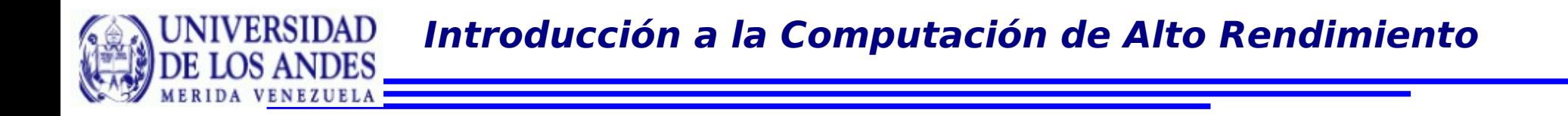

## Bioinformática

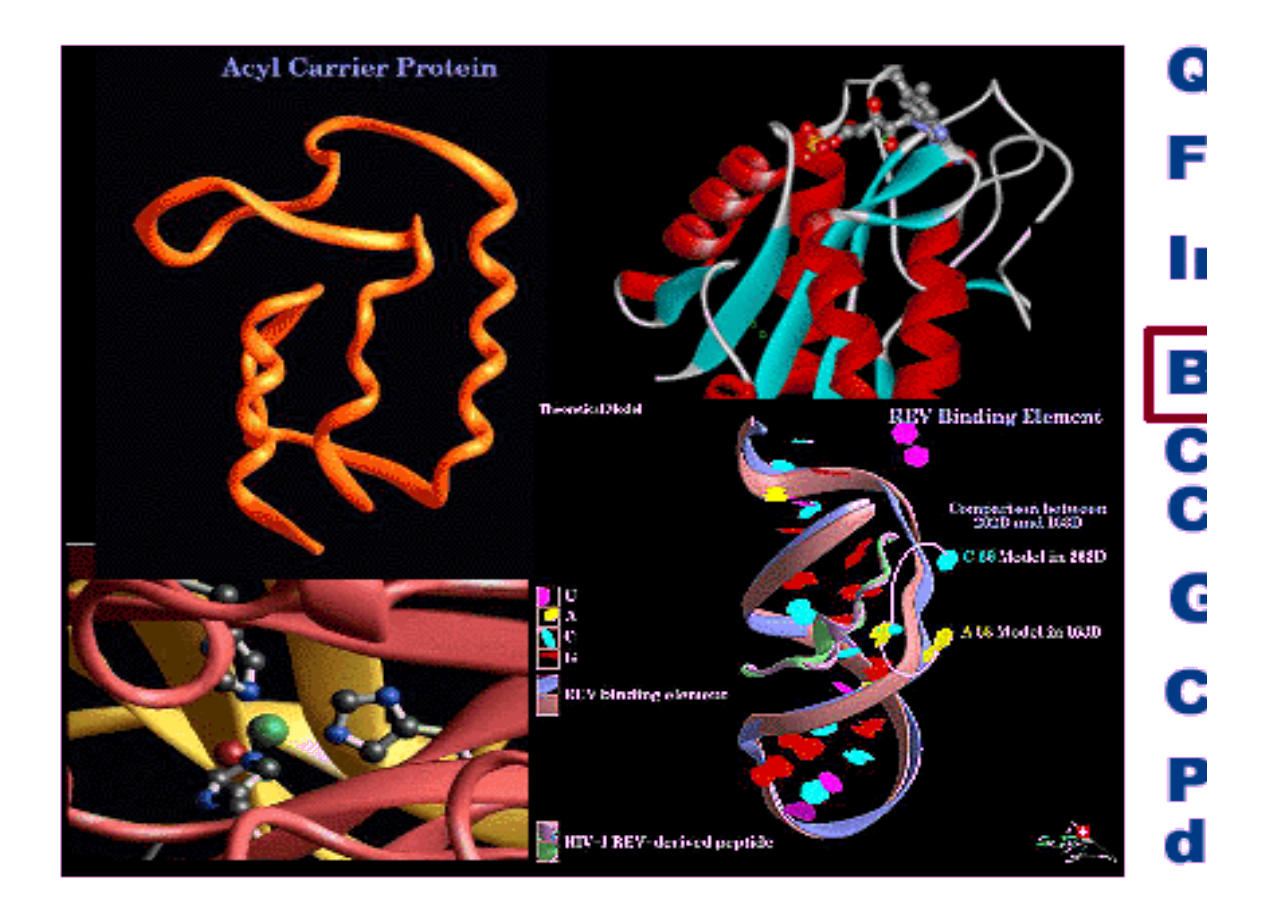

**Introducción a la Computación de Alto Rendimiento** ERSIDAD

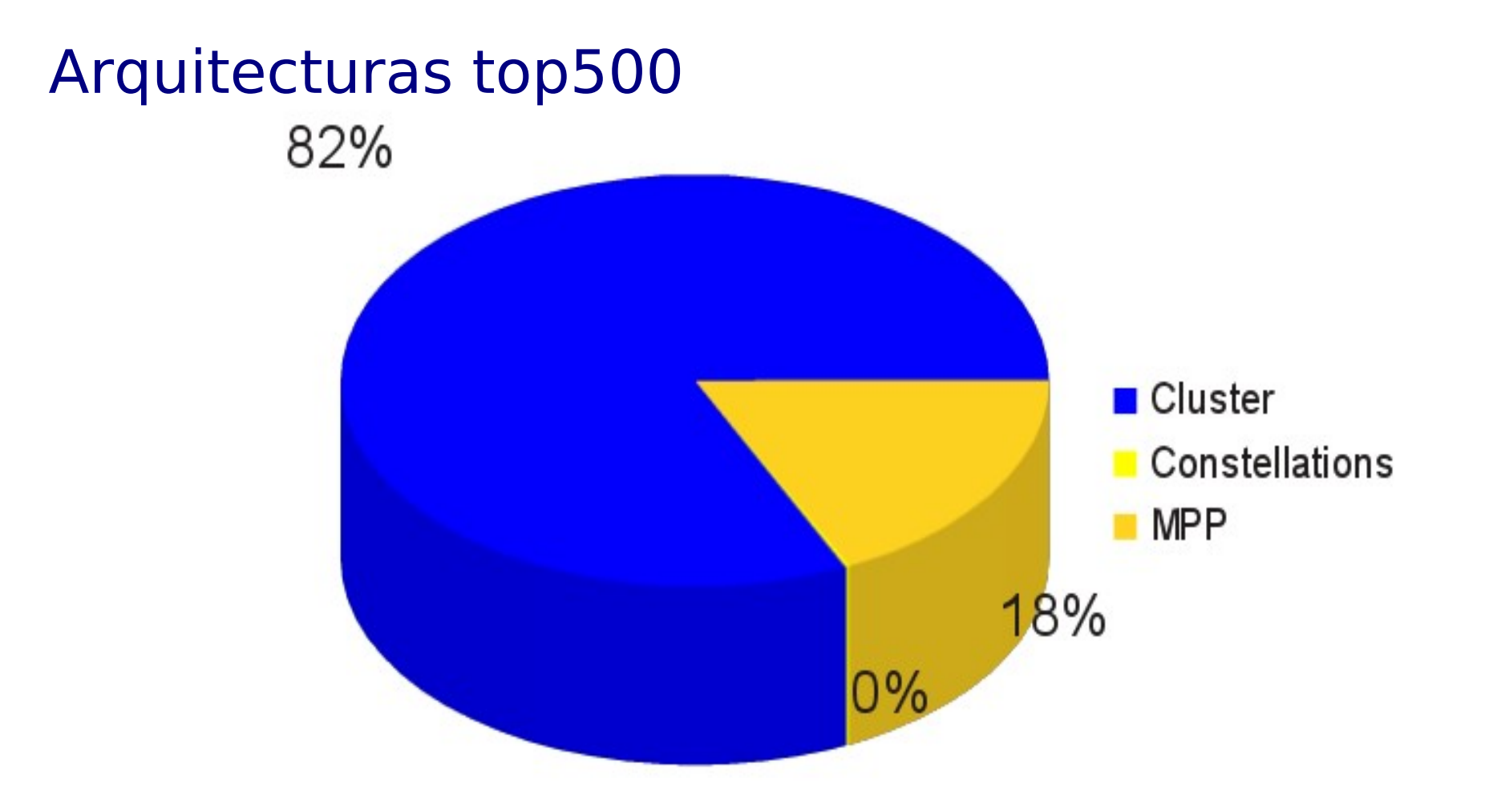

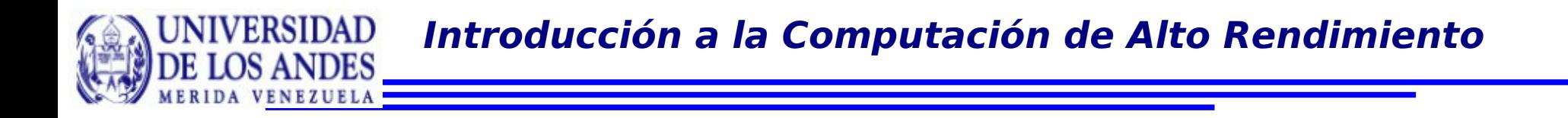

## **Origen de las tecnologías de clusters**

La aparición de tecnologías de bajo costo en

- •Comunicaciones
- •Procesamiento
- •Almacenamiento

Ha permitido el desarrollo de herramientas computacionales de dominio público, que han puesto disponibles las experiencias de cómputo paralelo a estas nuevas plataformas

## **Origen de las tecnologías de clusters (clusters Beowulf)**

El primer cluster fue construido por **Donald Becker** and **Thomas Sterling**, utilizando 16 procesadores DX4 y una red Ethernet 10 Mbps, para soportar una gran cantidad de datos generados por las aplicaciones del proyecto "Earth and Space Sciences" en Center of Excellence in Space and Data Information Sciences (CESDIS).

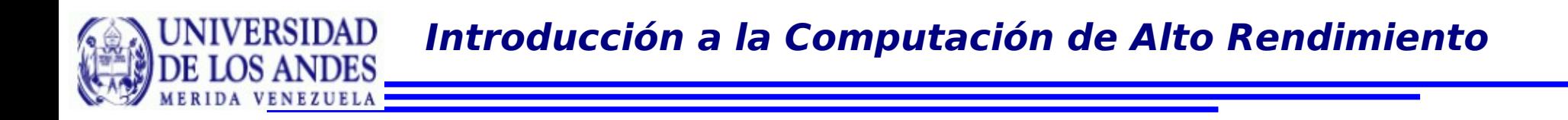

Cluster: a number of similar individuals that occur together.

En el ambiente de computación, es una agrupación de máquinas interconectadas que colaboran en una tarea.

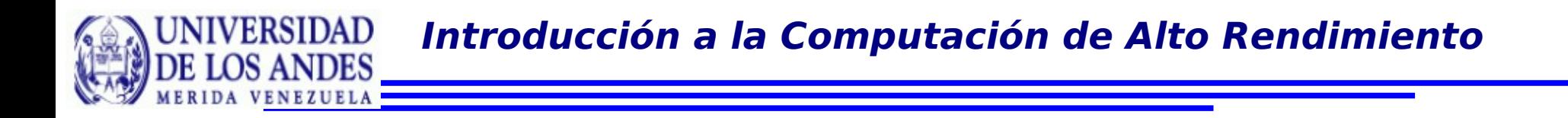

# **Cluster Linux**

No es un paquete de software especial, ni una nueva topología de red, ni un nuevo núcleo modificado de algún S.O.

Originalmente fue tecnología para agrupar computadores basados en el sistema operativo Linux para formar un supercomputador virtual paralelo, a partir de hardware común, sistema operativo Linux y software abierto (Software Libre).

**Introducción a la Computación de Alto Rendimiento**

# **Características**

Flexibilidad

Hardware común: red, procesador, etc

Software de dominio público Linux, mpich, lam, pbs, torque, etc

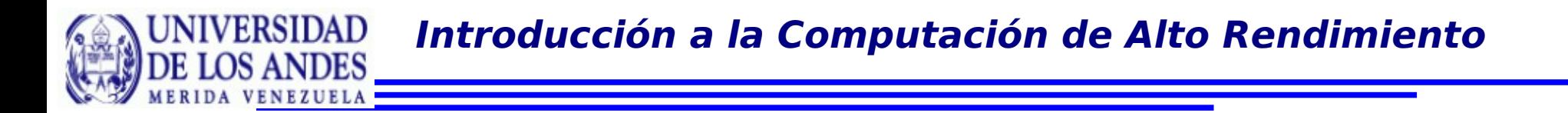

# **Características**

## Escalabilidad

Los cluster permiten agregar nuevos componentes para aumentar el nivel de prestaciones sin necesidad de eliminar los elementos ya existentes

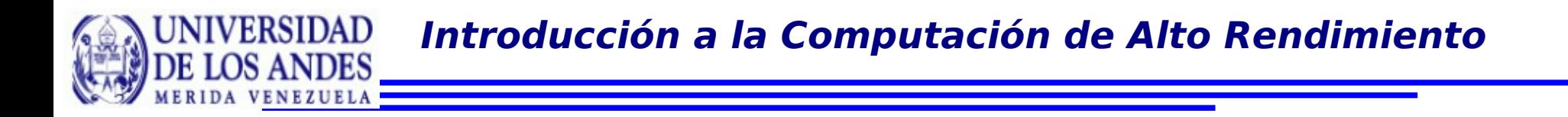

## **Características**

Alta Disponibilidad

Existe edundancia natural, cada nodo posee sus propios componentes: bus, memoria, procesador.

Se puede implementar políticas para el reemplazo rápido en caso de falla del servidor maestro.

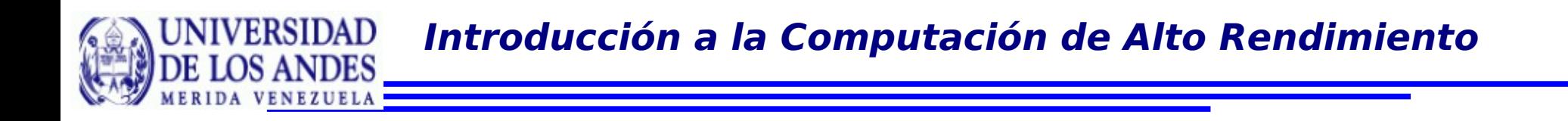

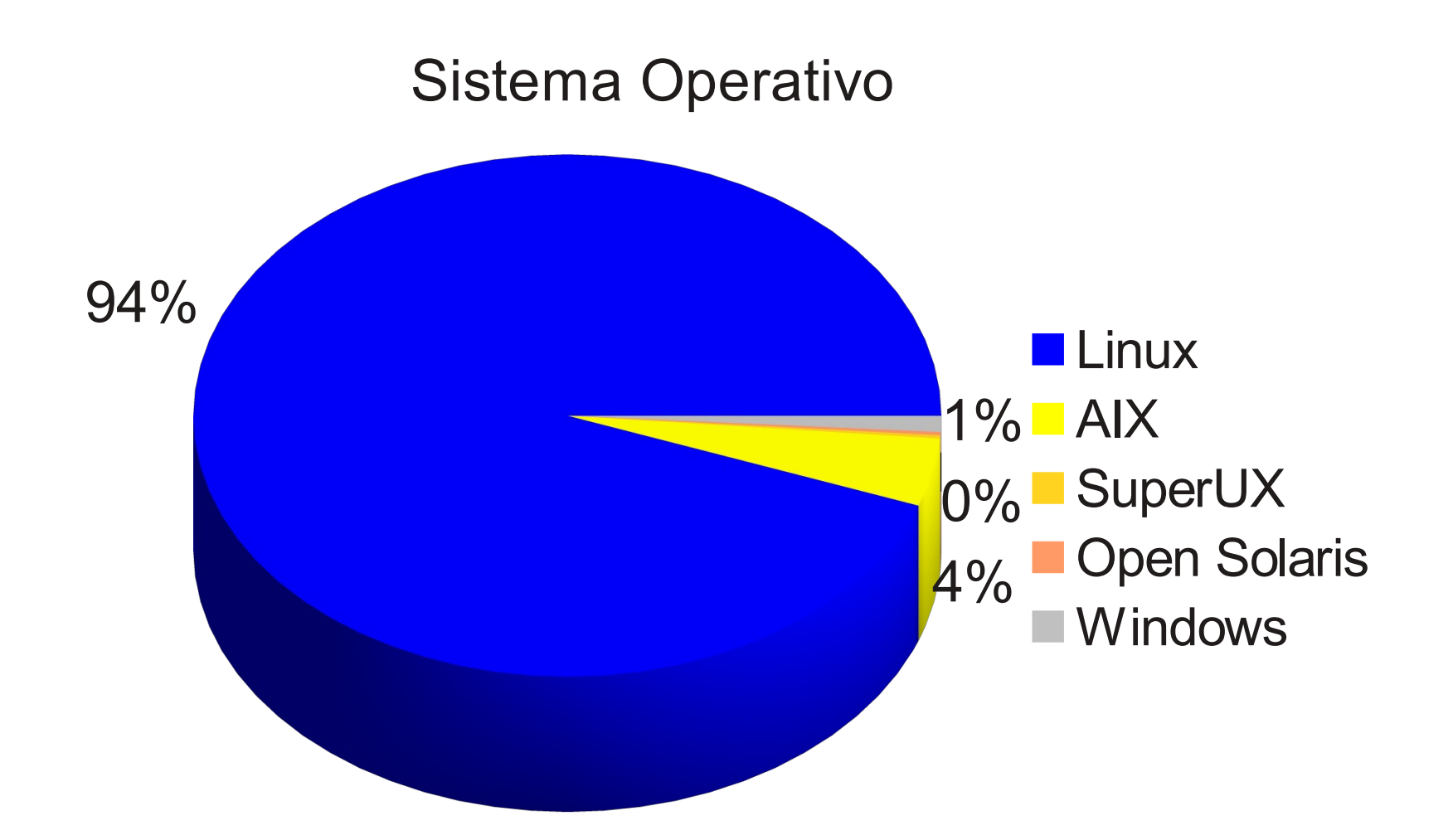

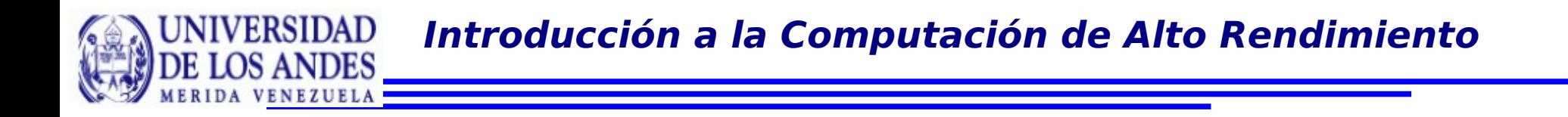

## **Arquitectura de Sofware**

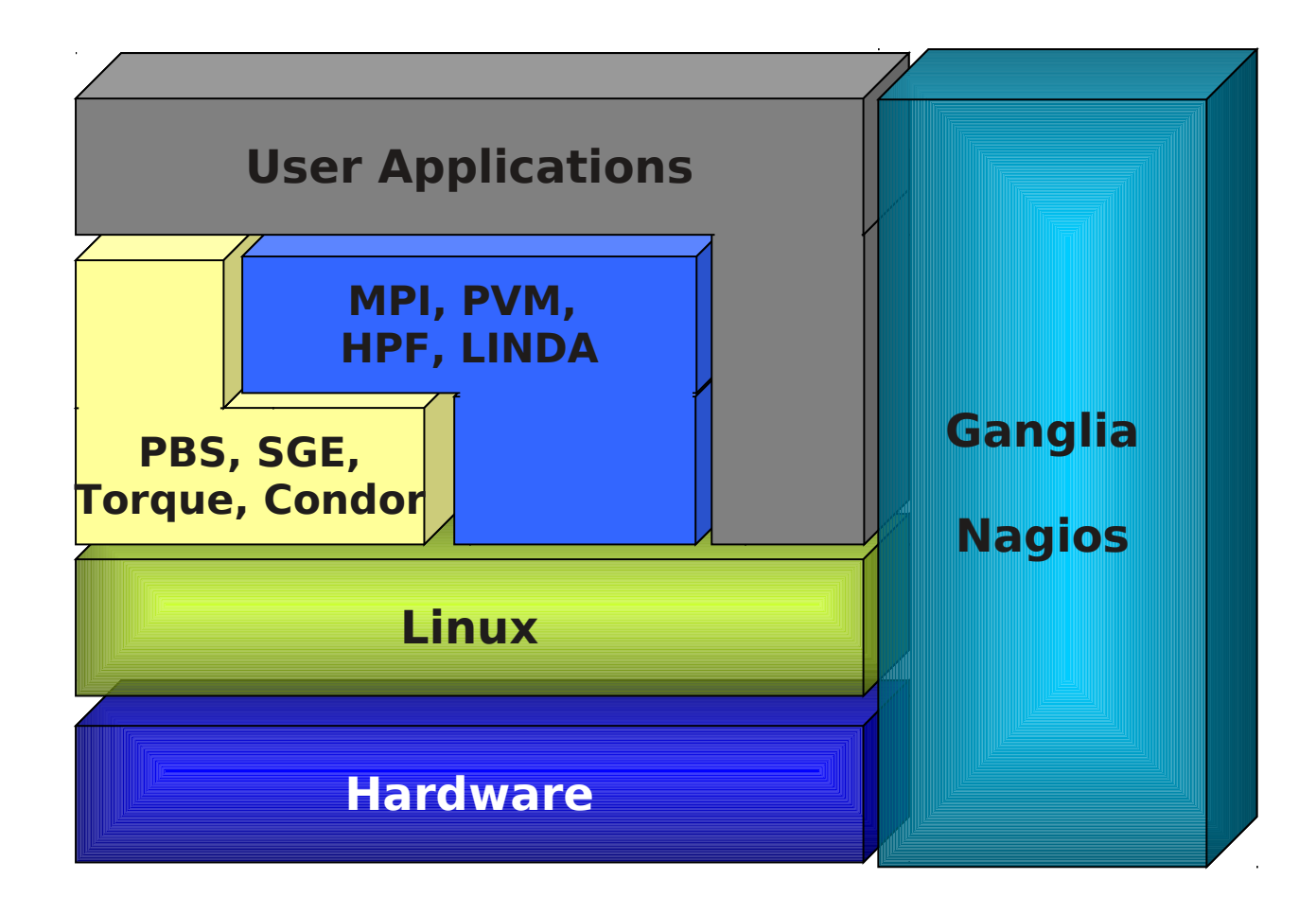

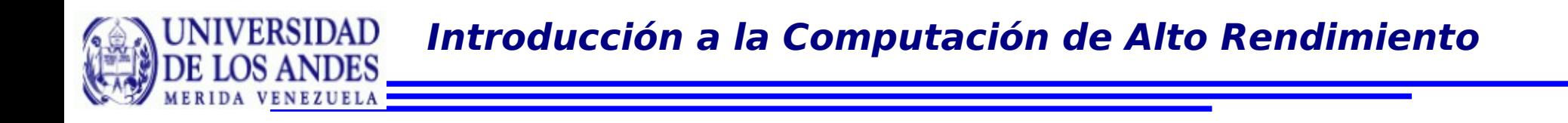

# **Arquitectura de Hardware**

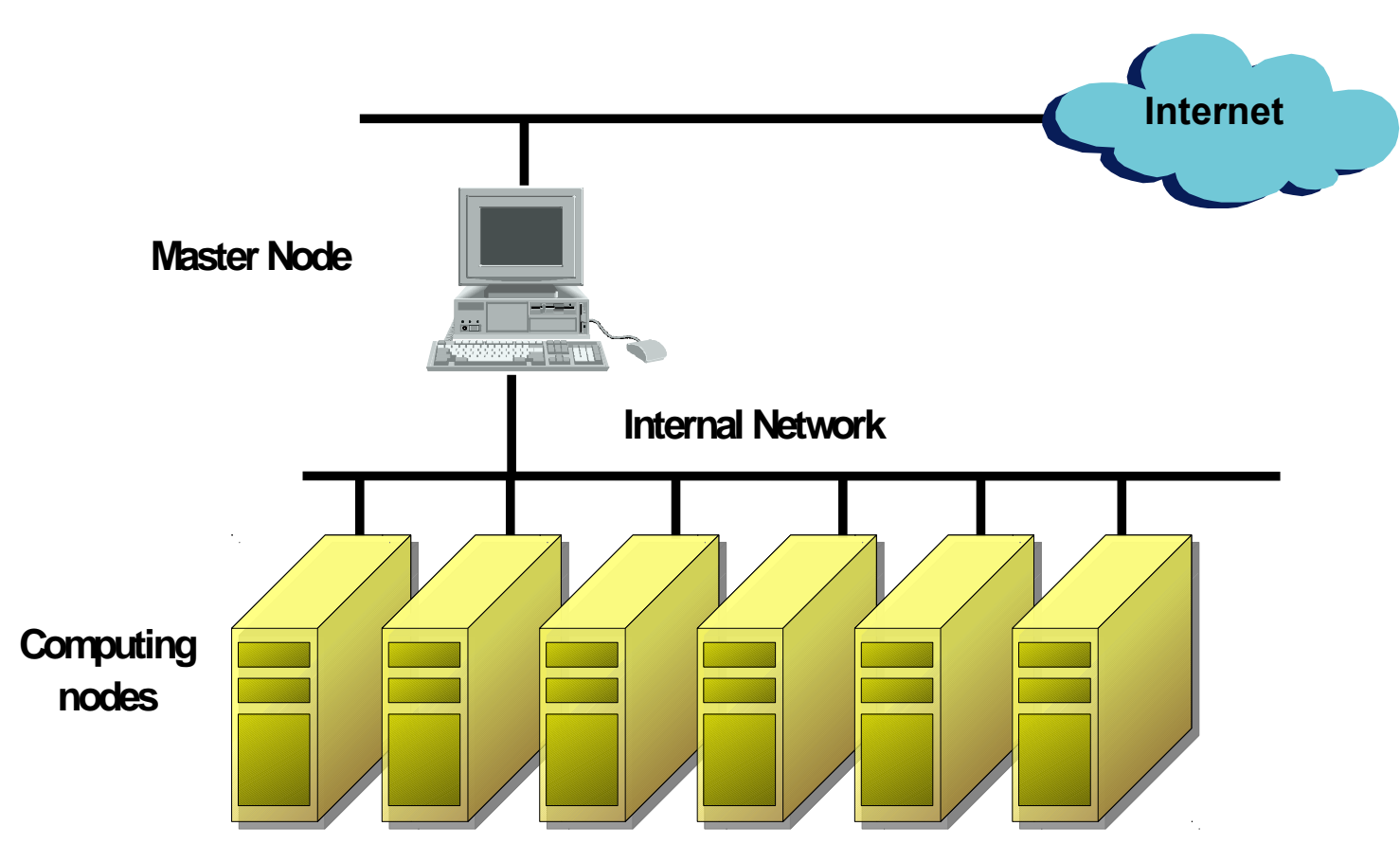

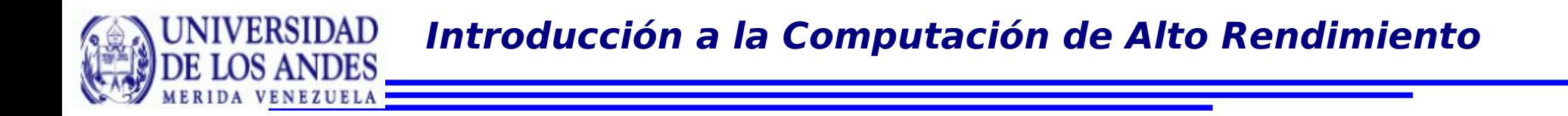

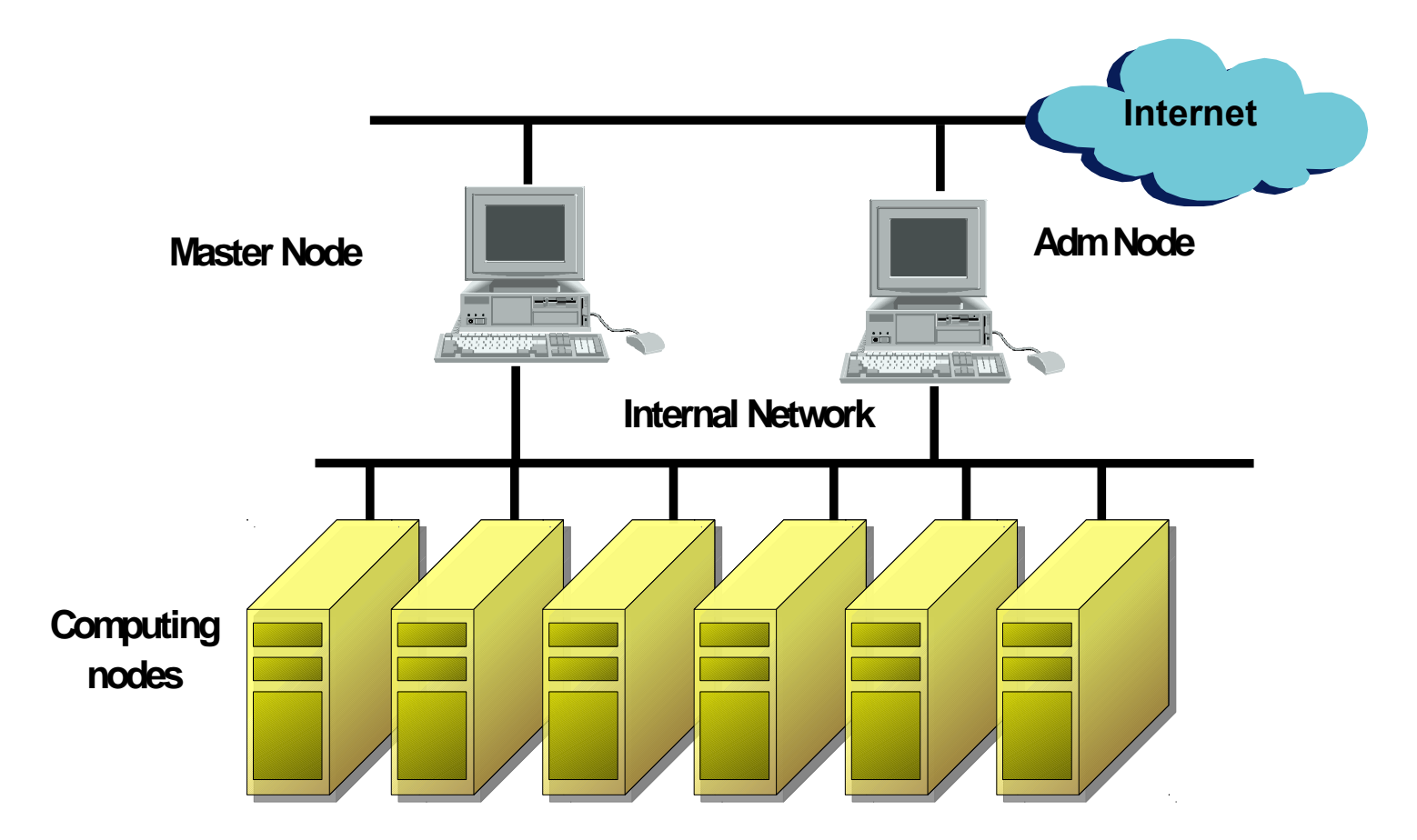

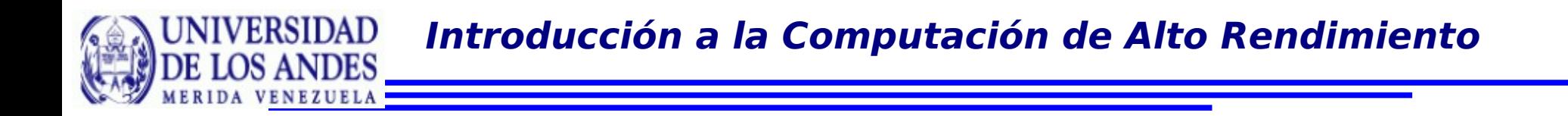

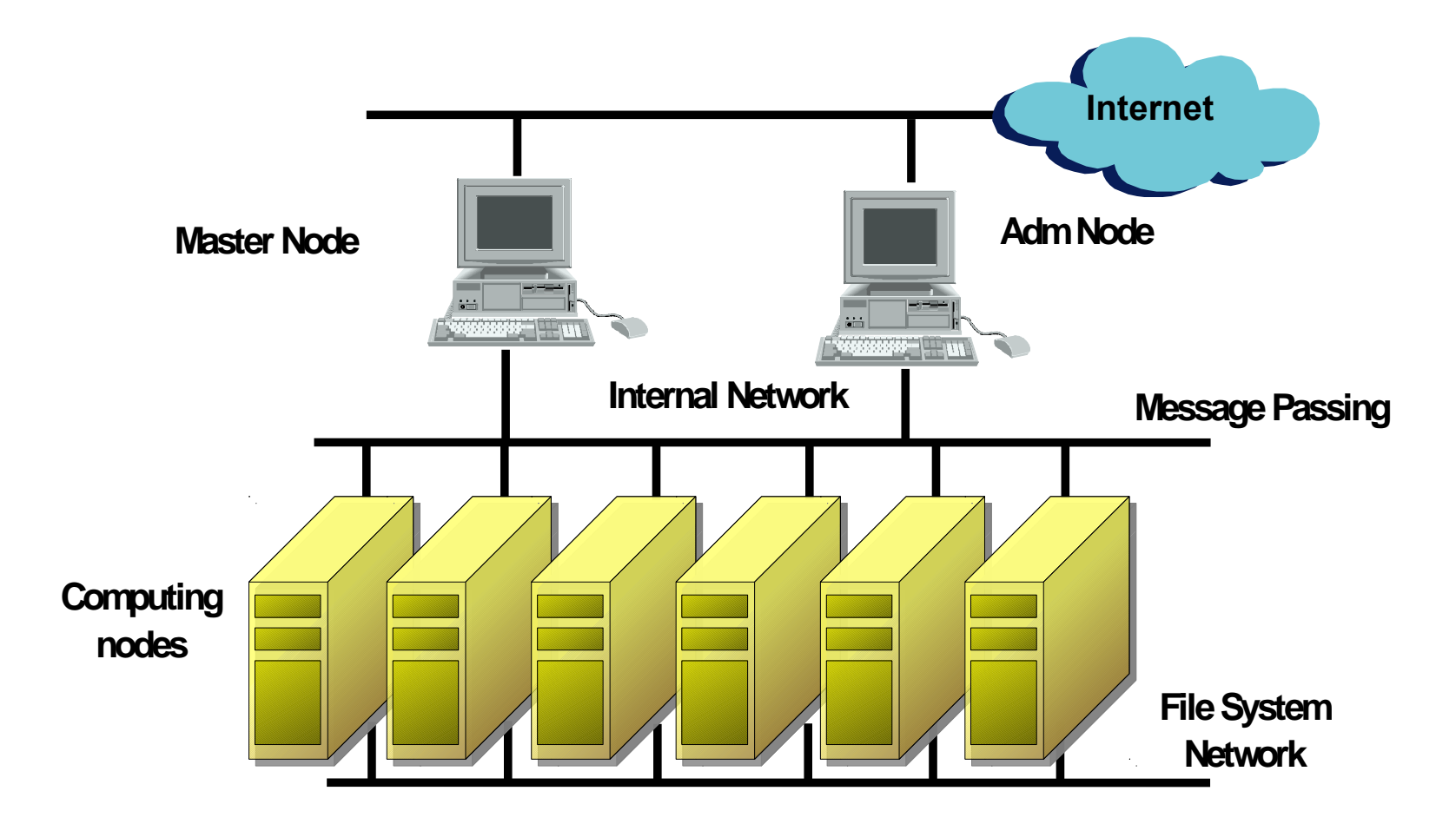

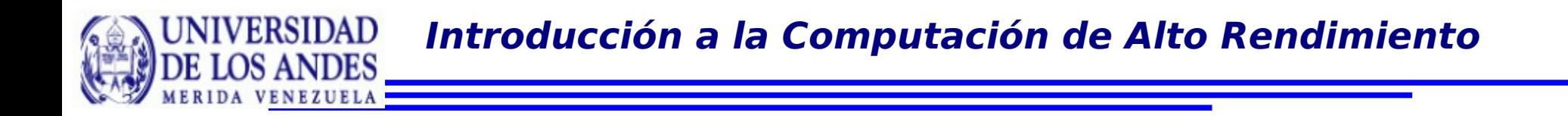

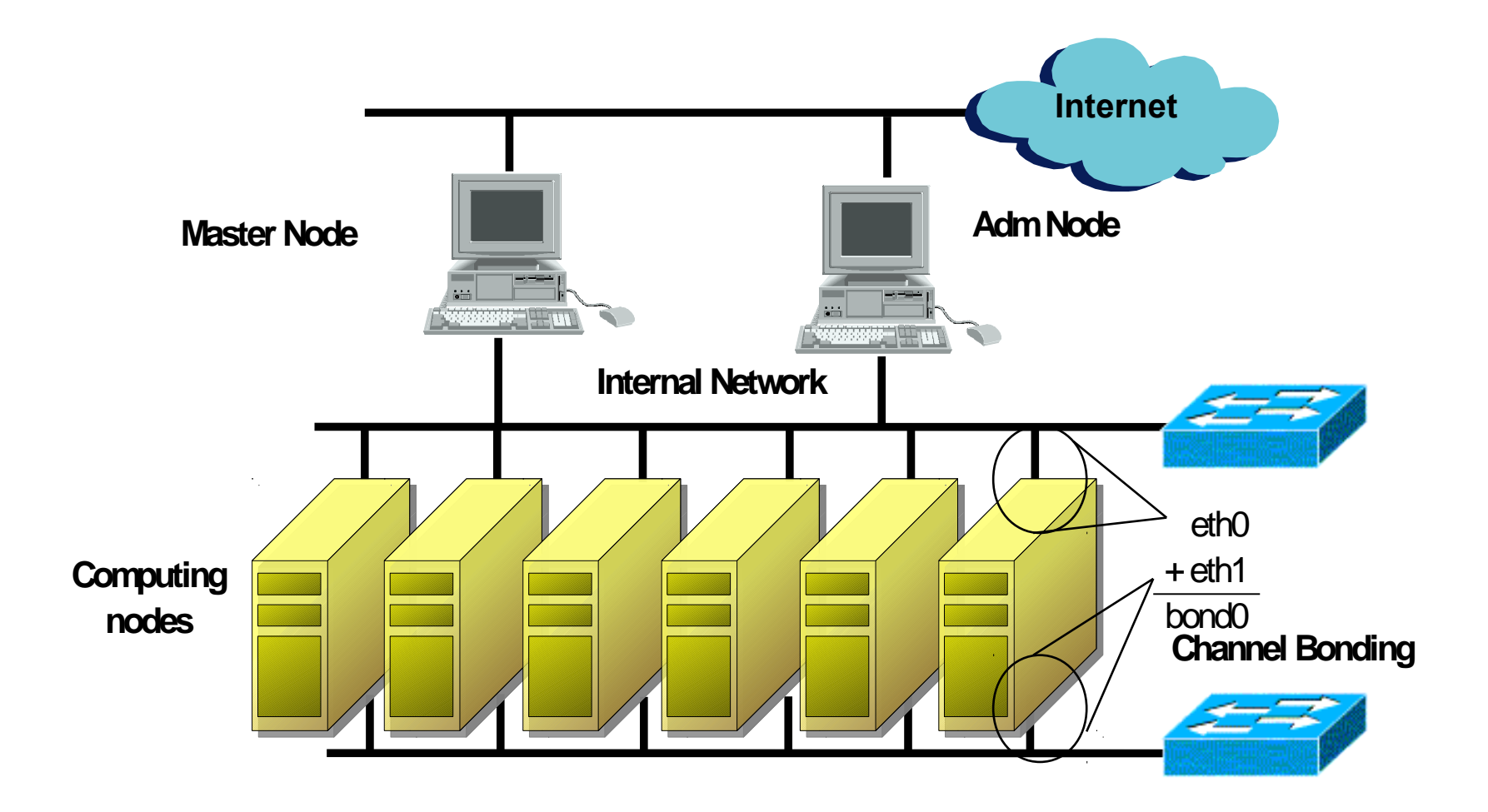

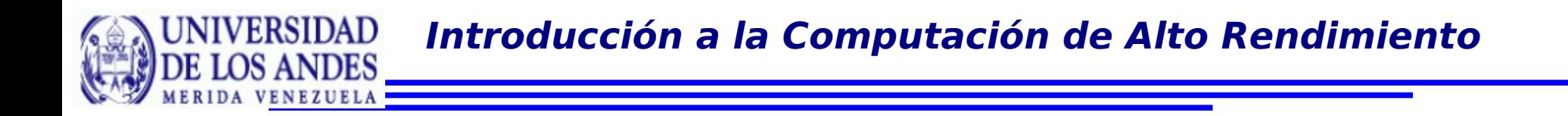

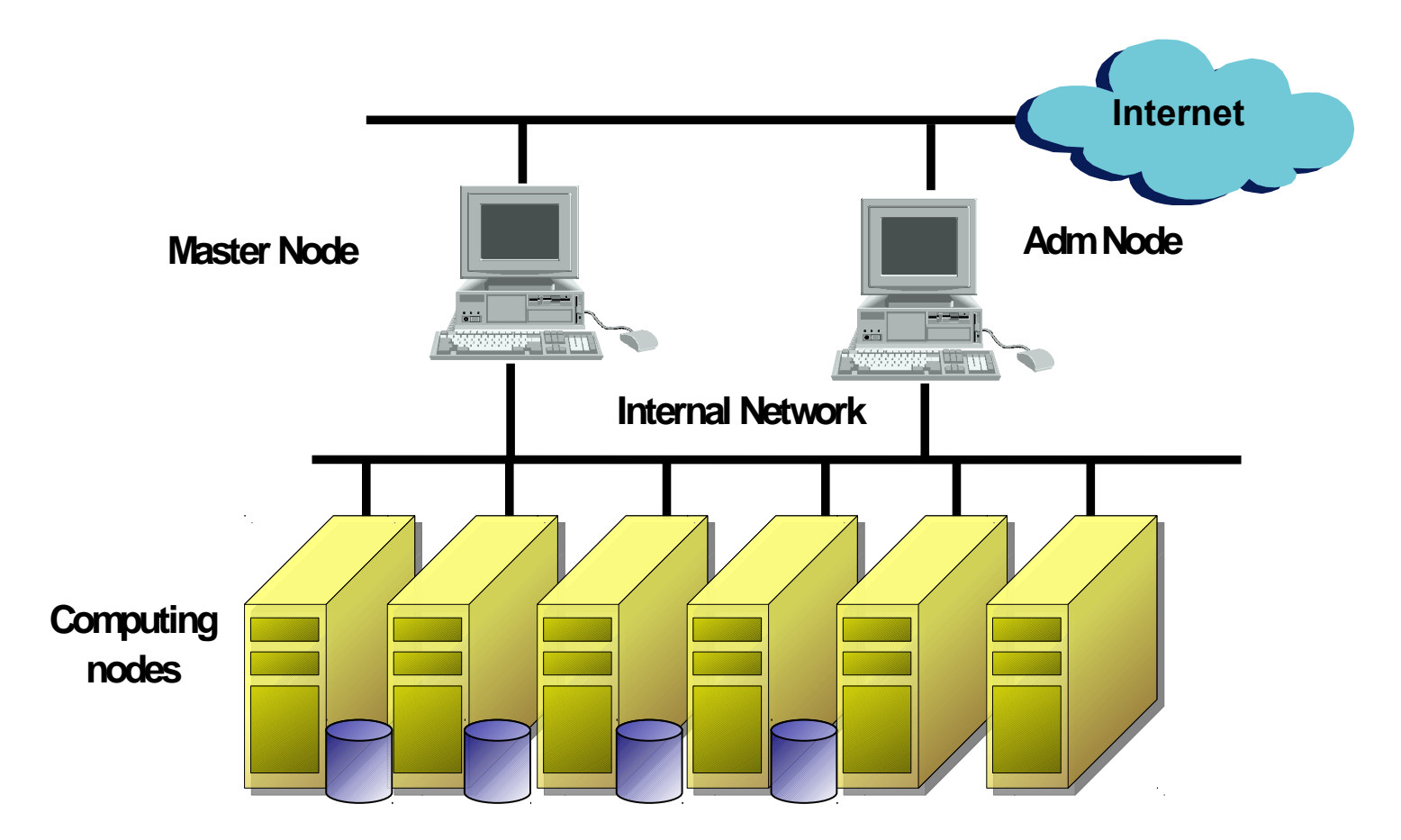

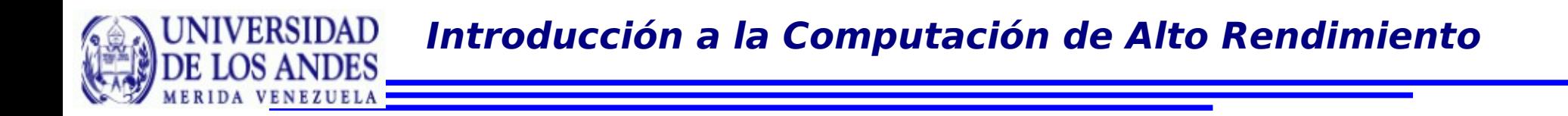

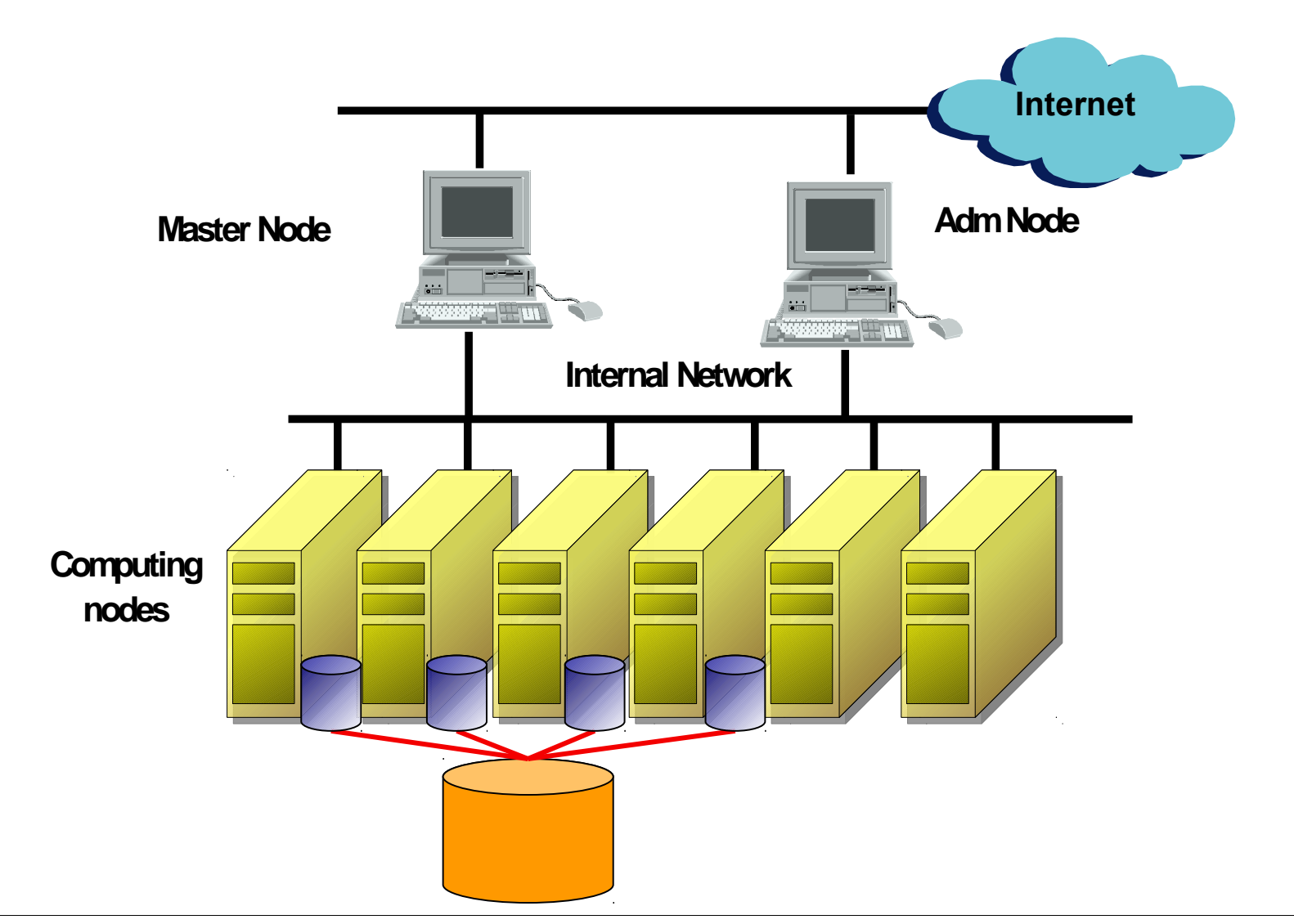

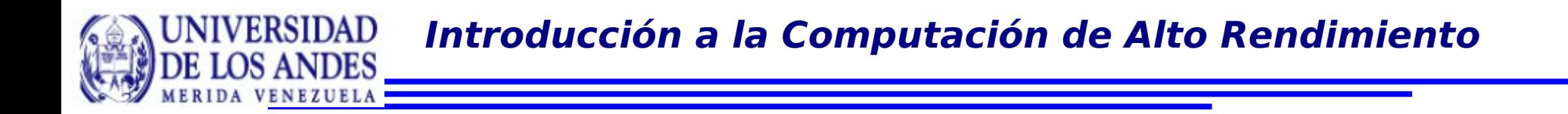

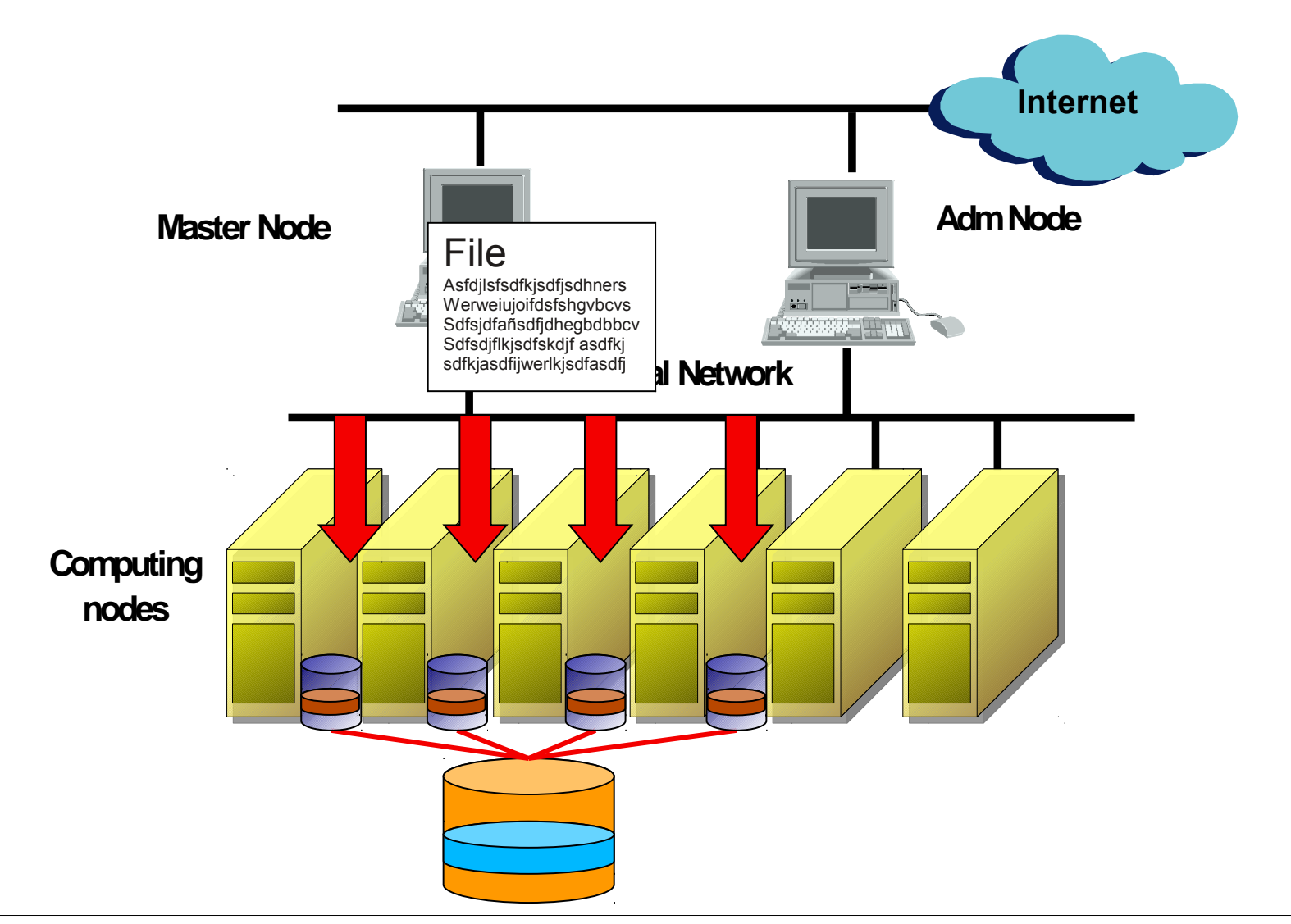

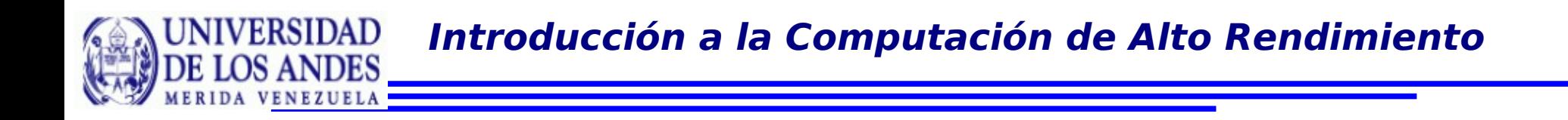

¿Cómo hacemos que esto se comporte como una sóla máquina?

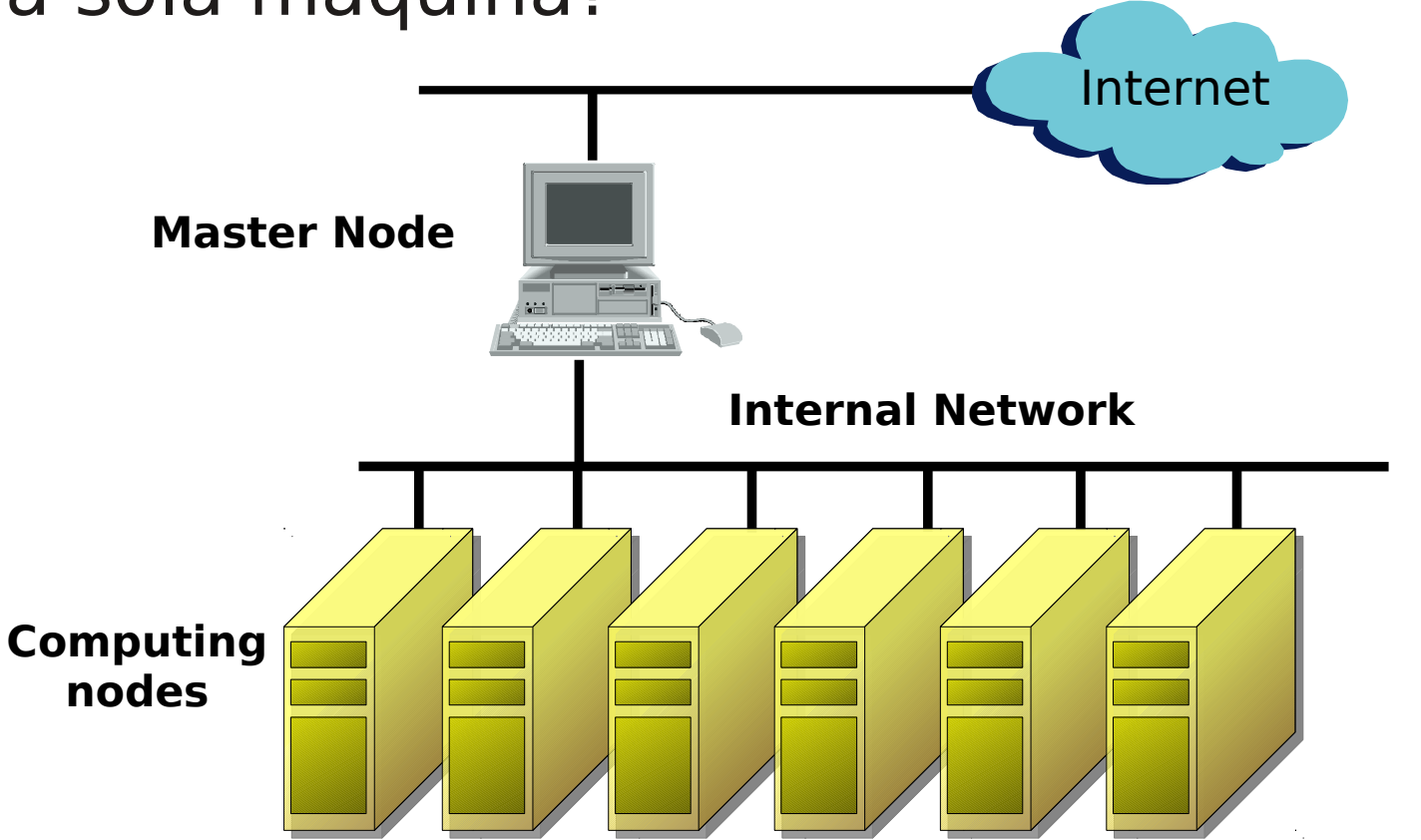

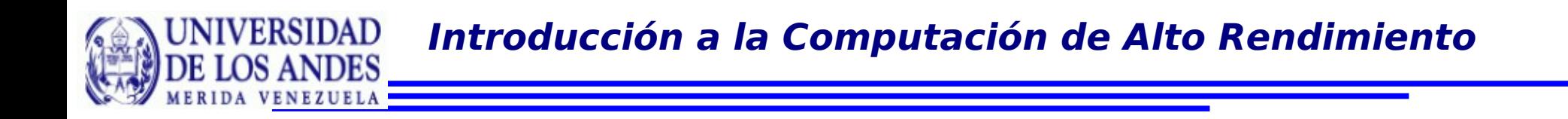

Los archivos deben estar disponibles en todos los nodos

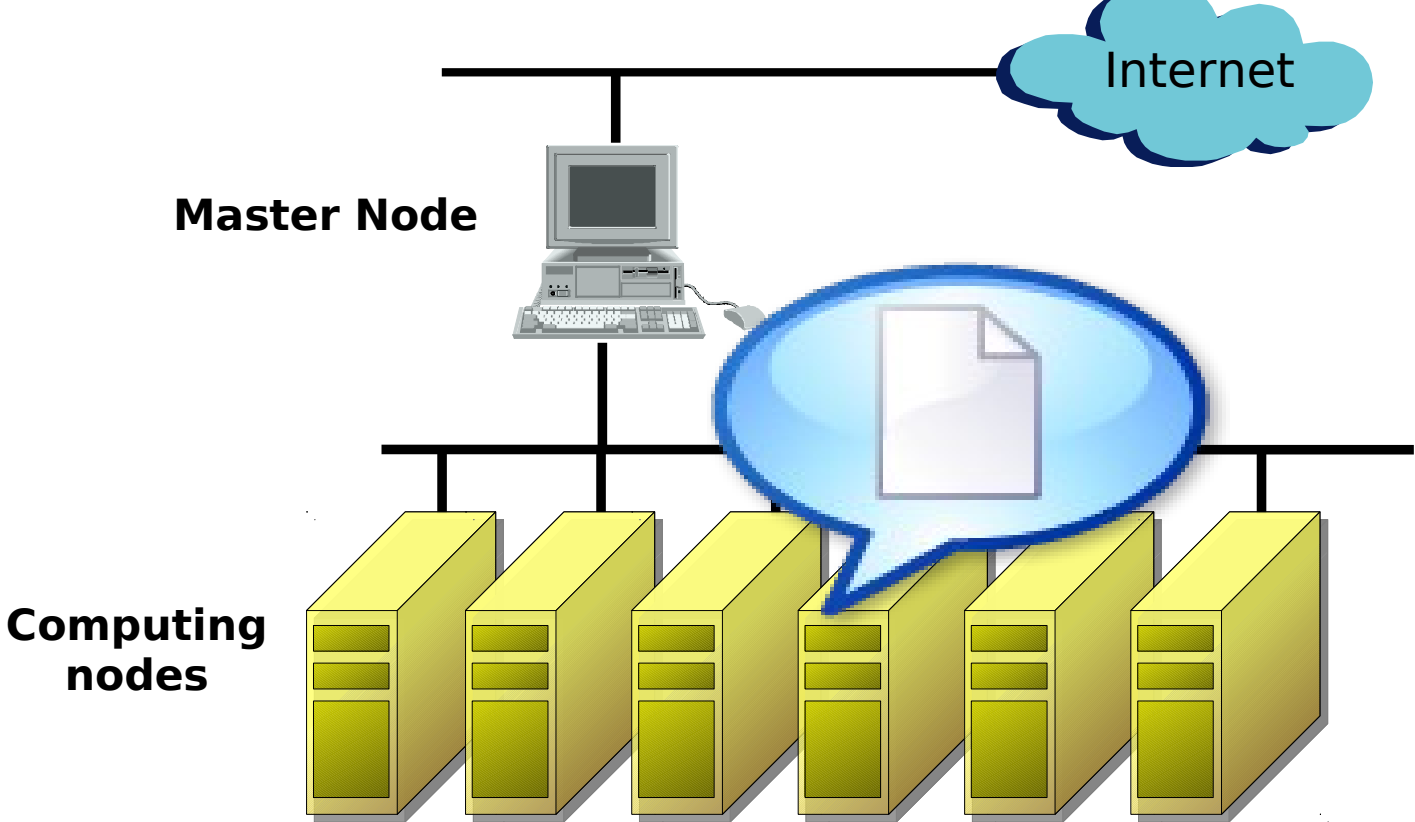

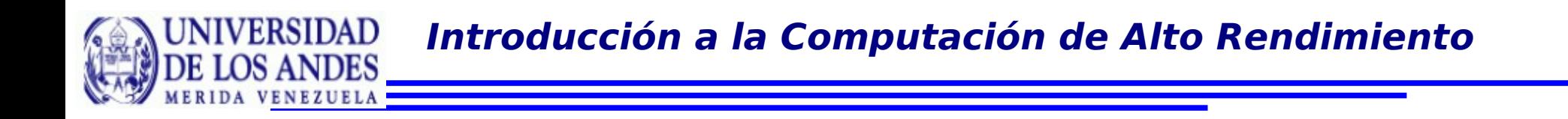

Los usuarios deben ser conocidos en todos los nodos

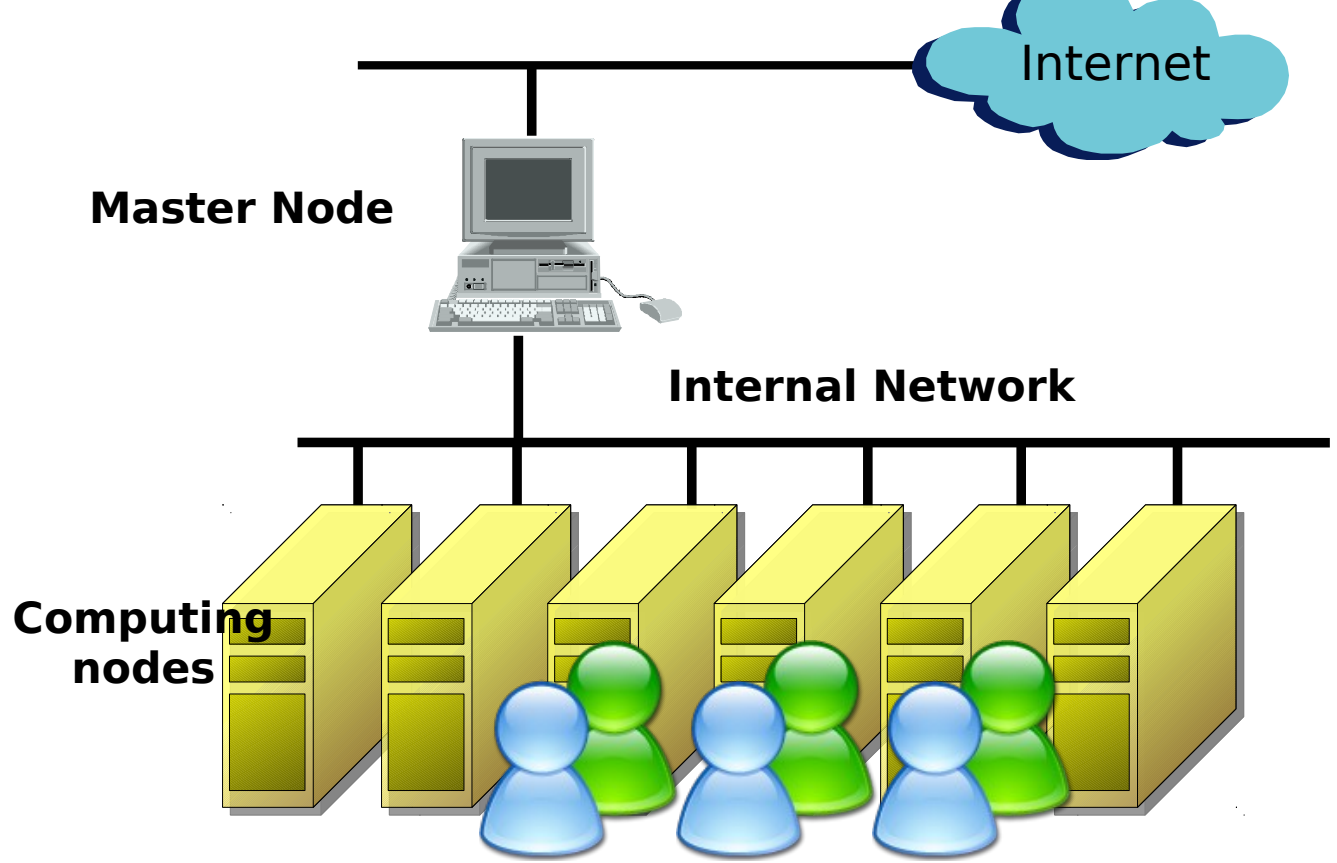

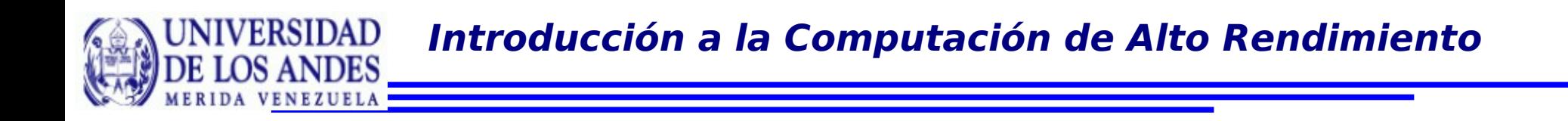

**.** Las aplicaciones deben estar disponibles en todos los nodos

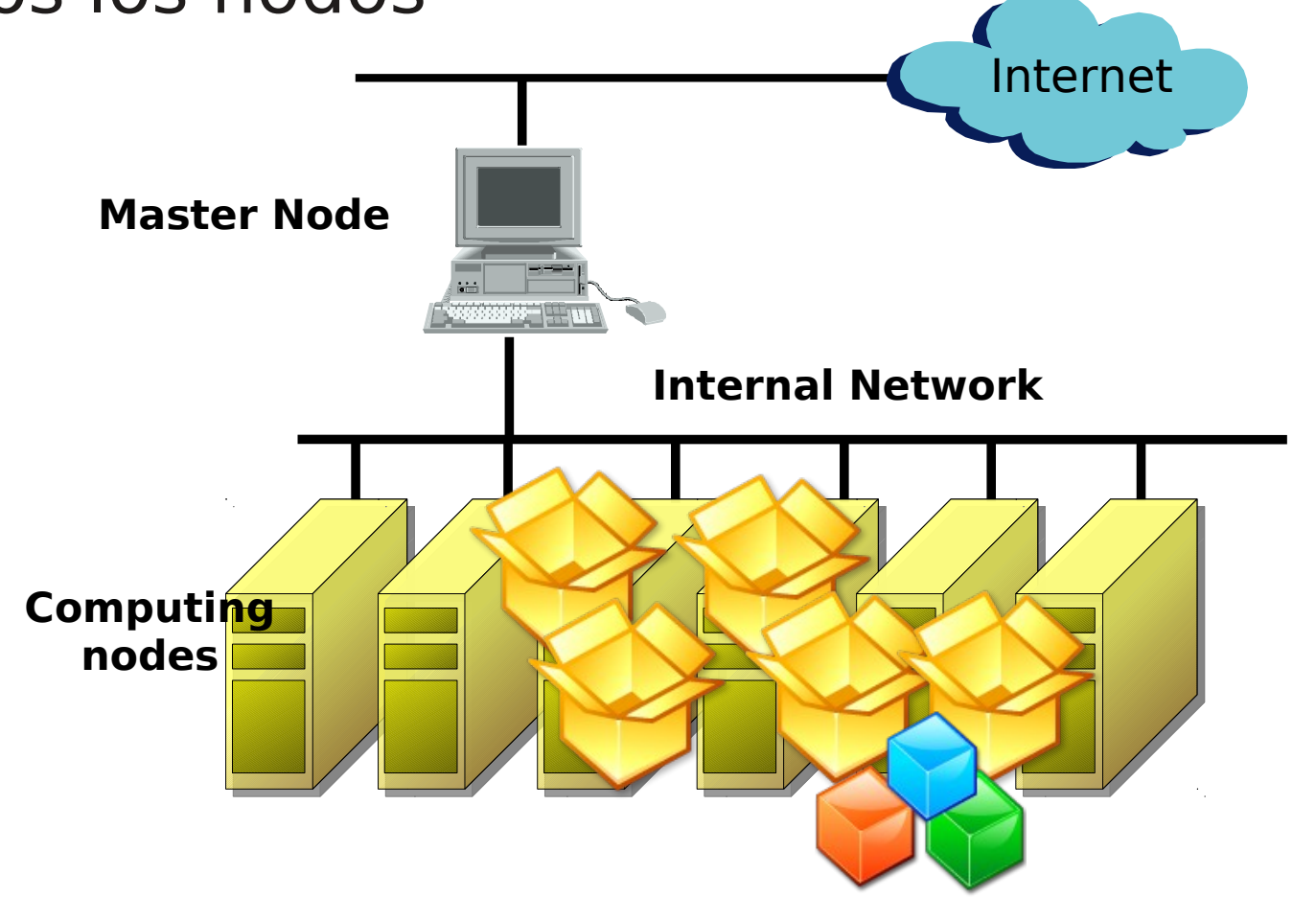

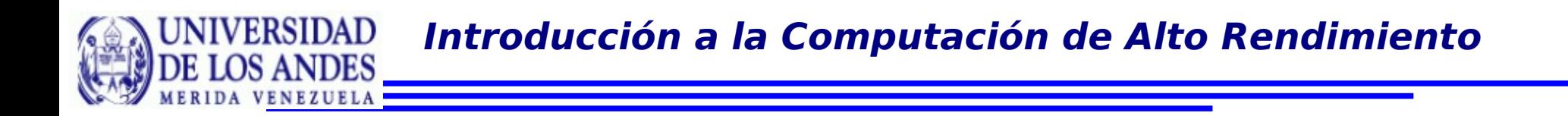

Computación Distribuida: Es la utilización de múltiples sistemas, de alguna forma organizada, para trabajar en un objetivo común.

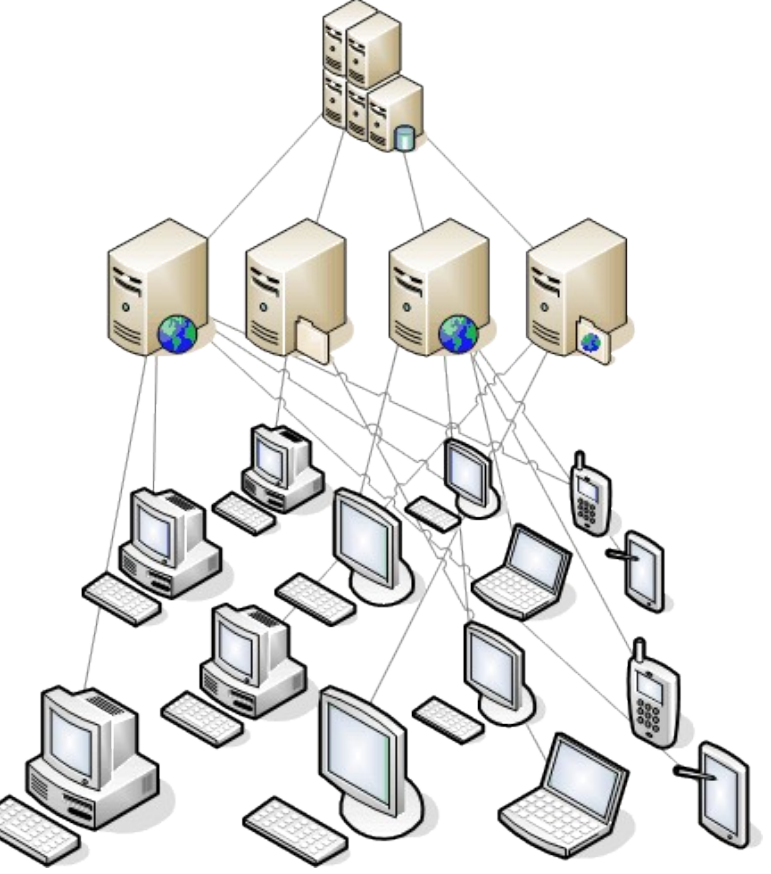

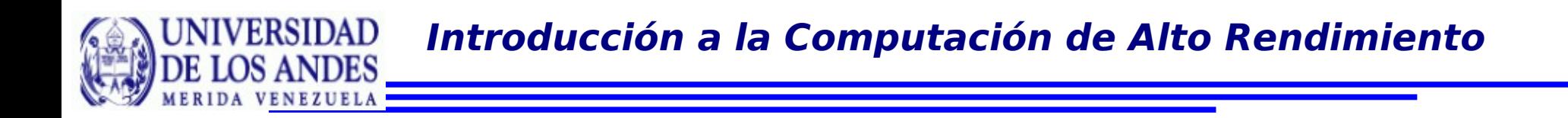

## Computación Grid: es computación distribuida llevada a un nivel multi-organizacional / multisistemas.

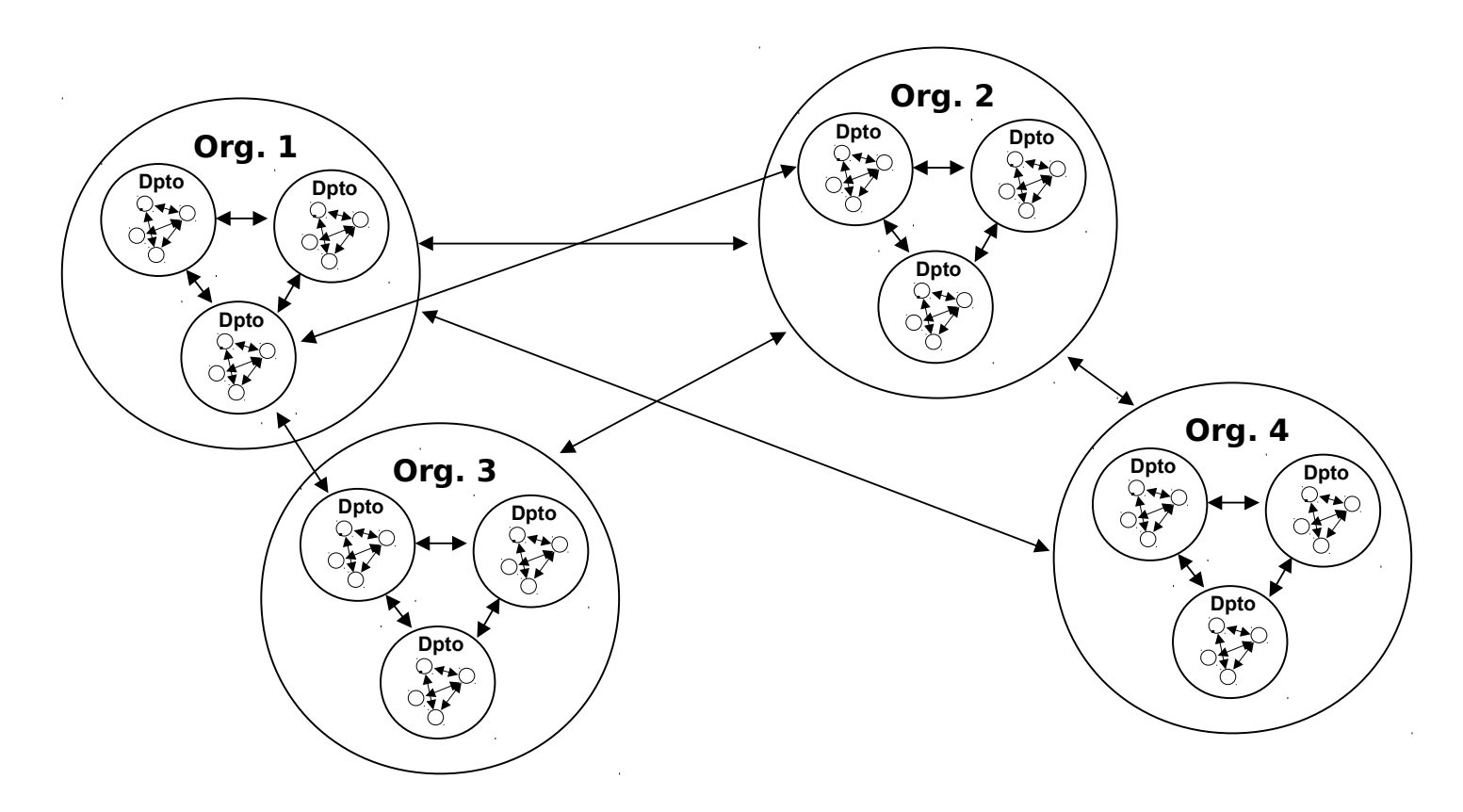

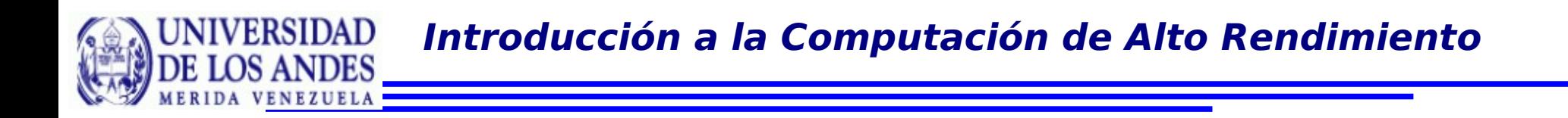

Se distingue de la computación distribuida por enfocarse en el compartimiento de recursos a gran escala, aplicaciones innovadoras y alto rendimiento.

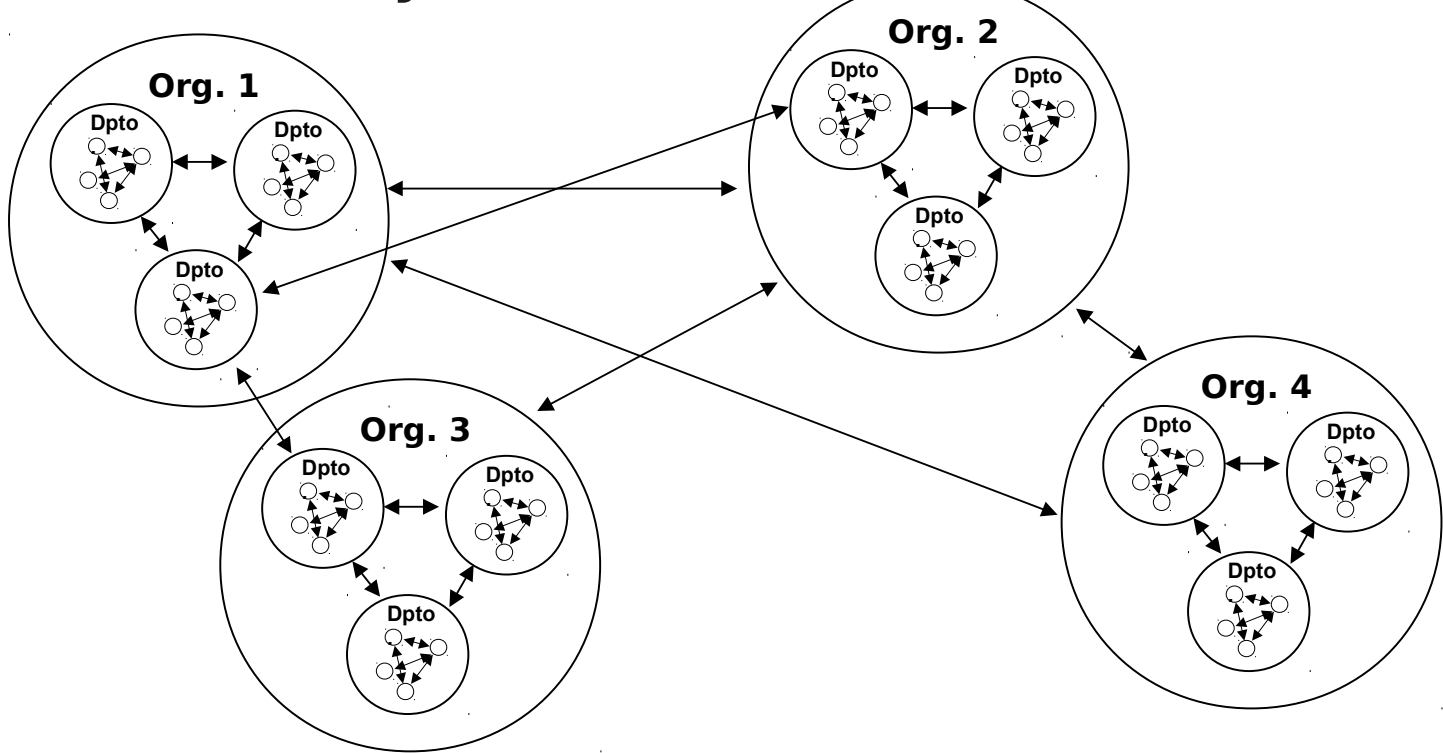

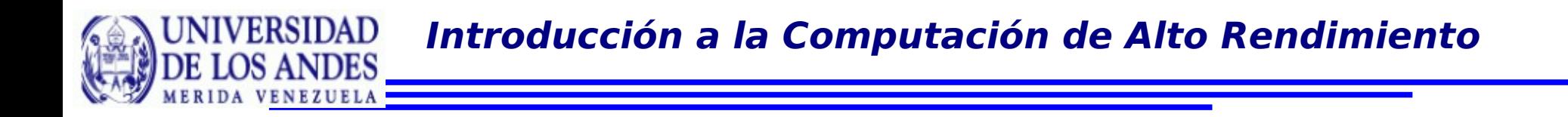

#### Una nueva forma de hacer juntar recursos para **CAR**

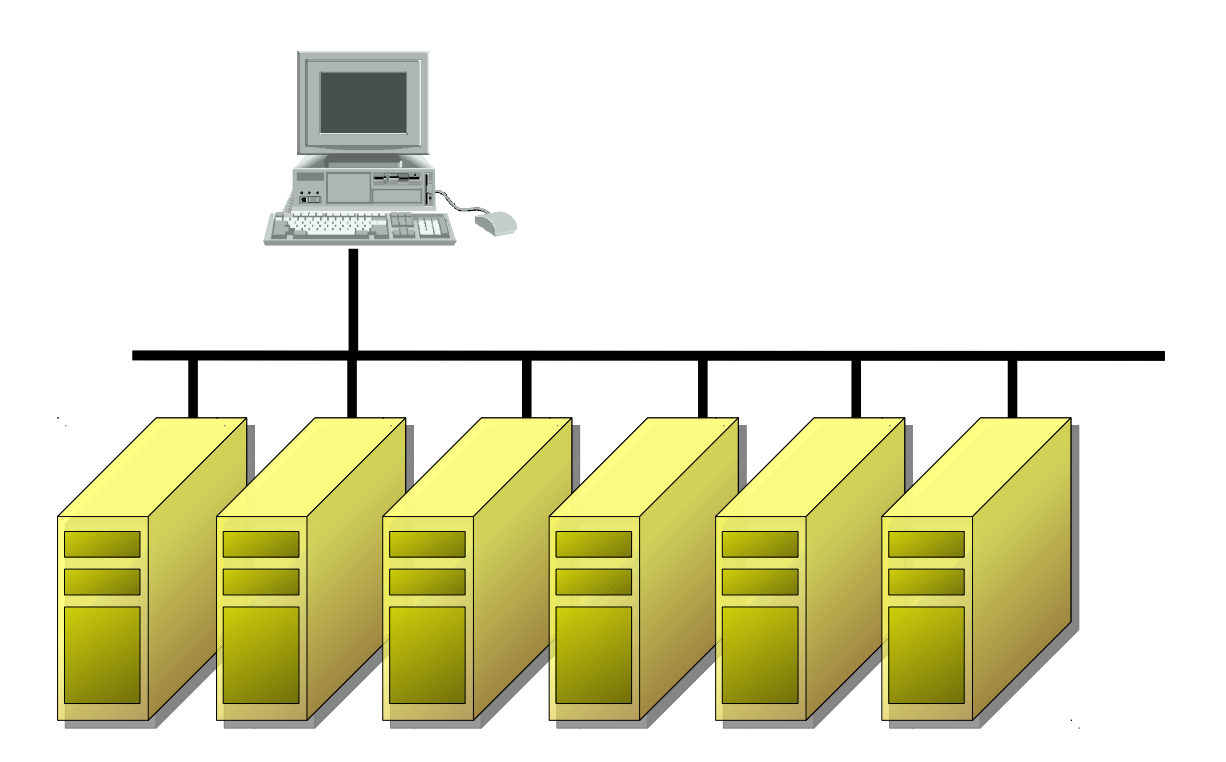

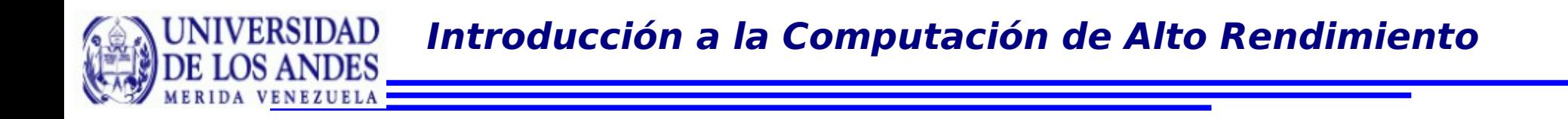

### Una nueva forma de hacer juntar recursos para **CAR**

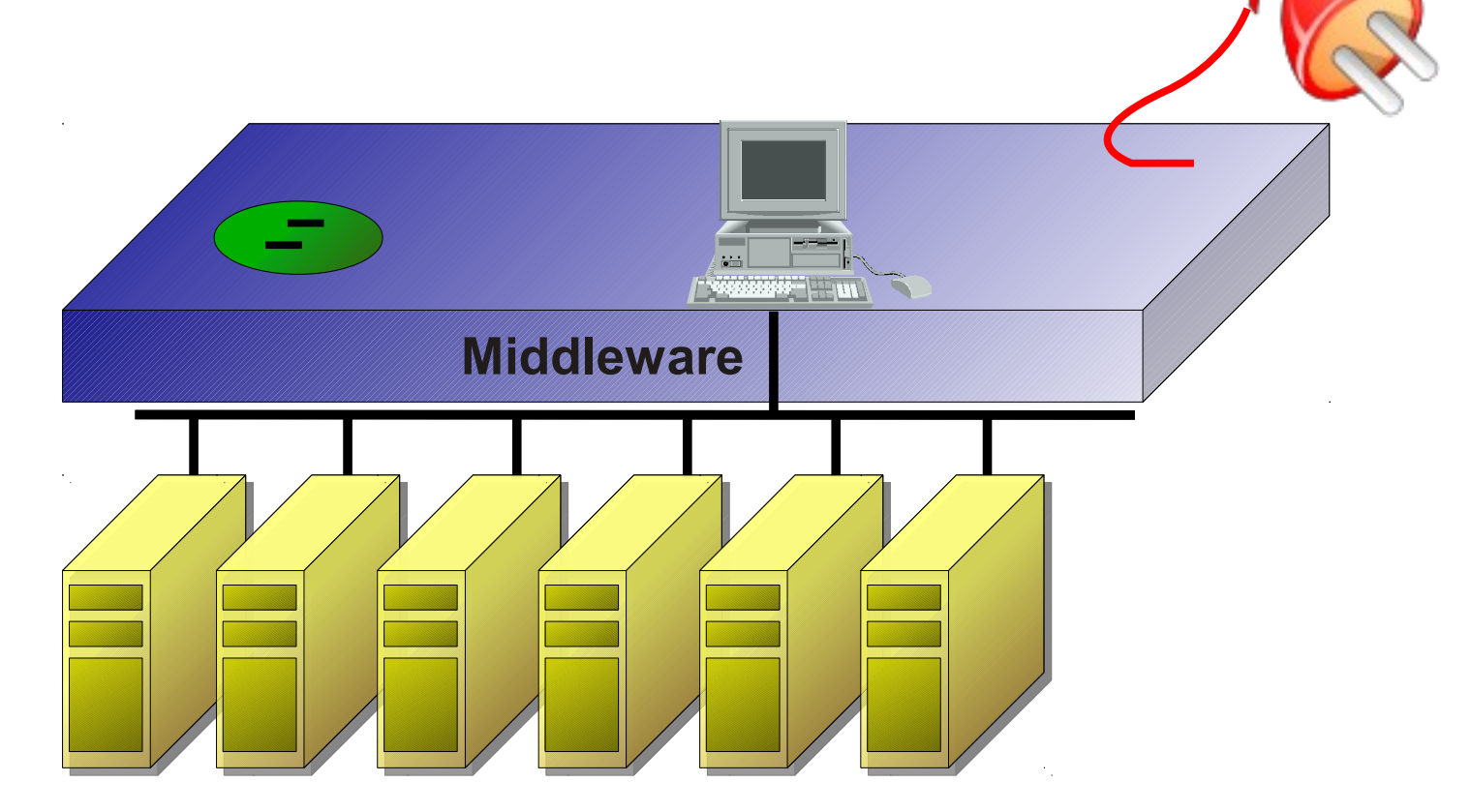

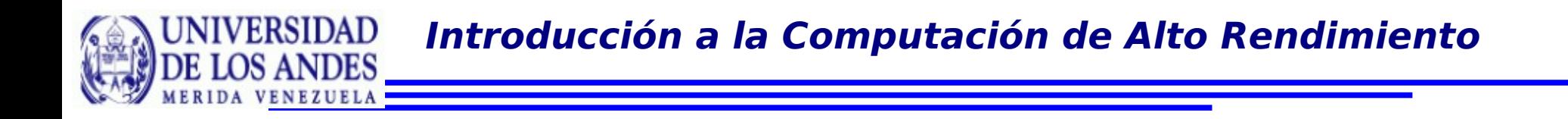

## Una nueva forma de hacer juntar recursos para **CAR**

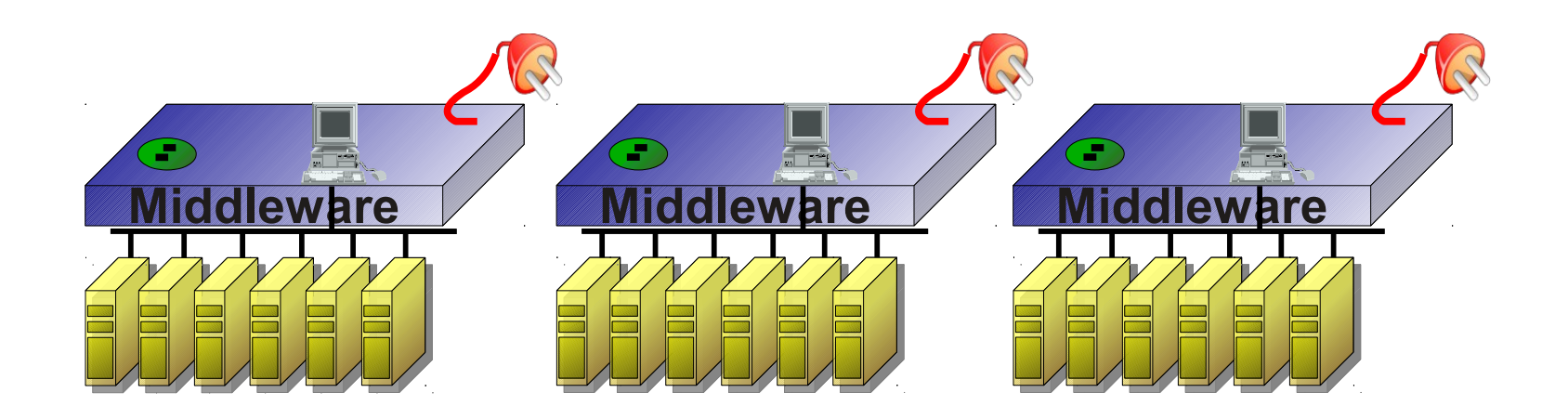

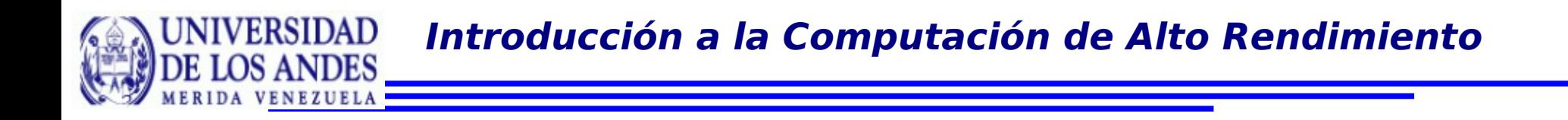

#### Utilizando los servicios de grid se puede contruir clusters de clusters

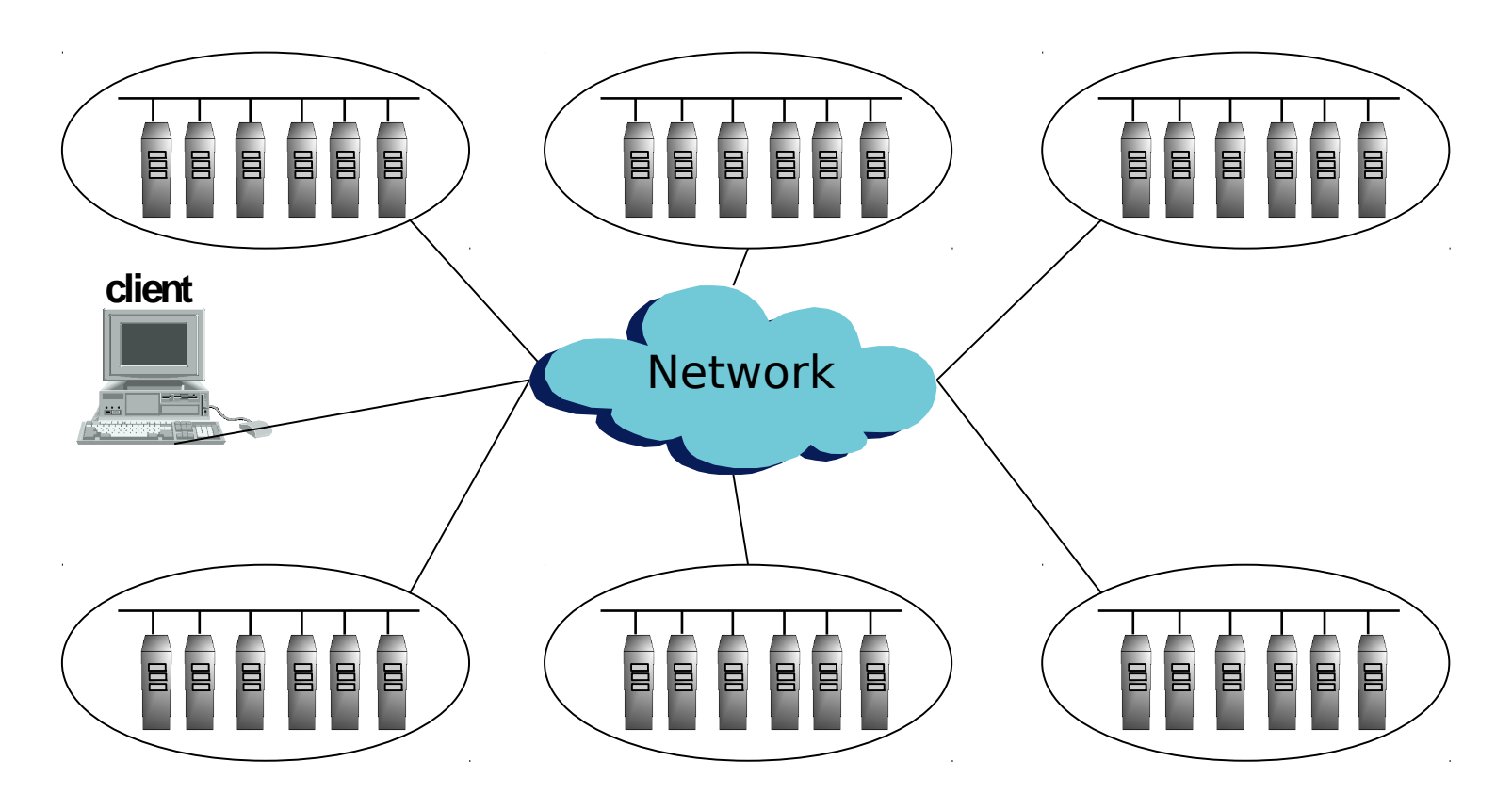

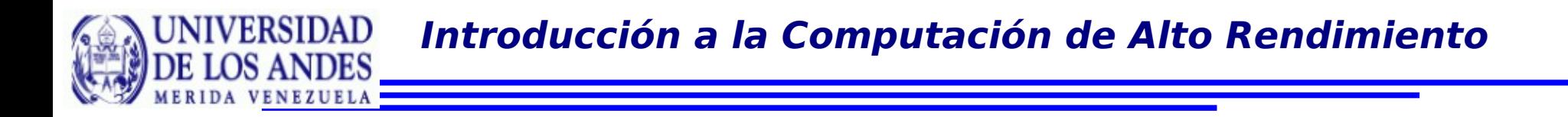

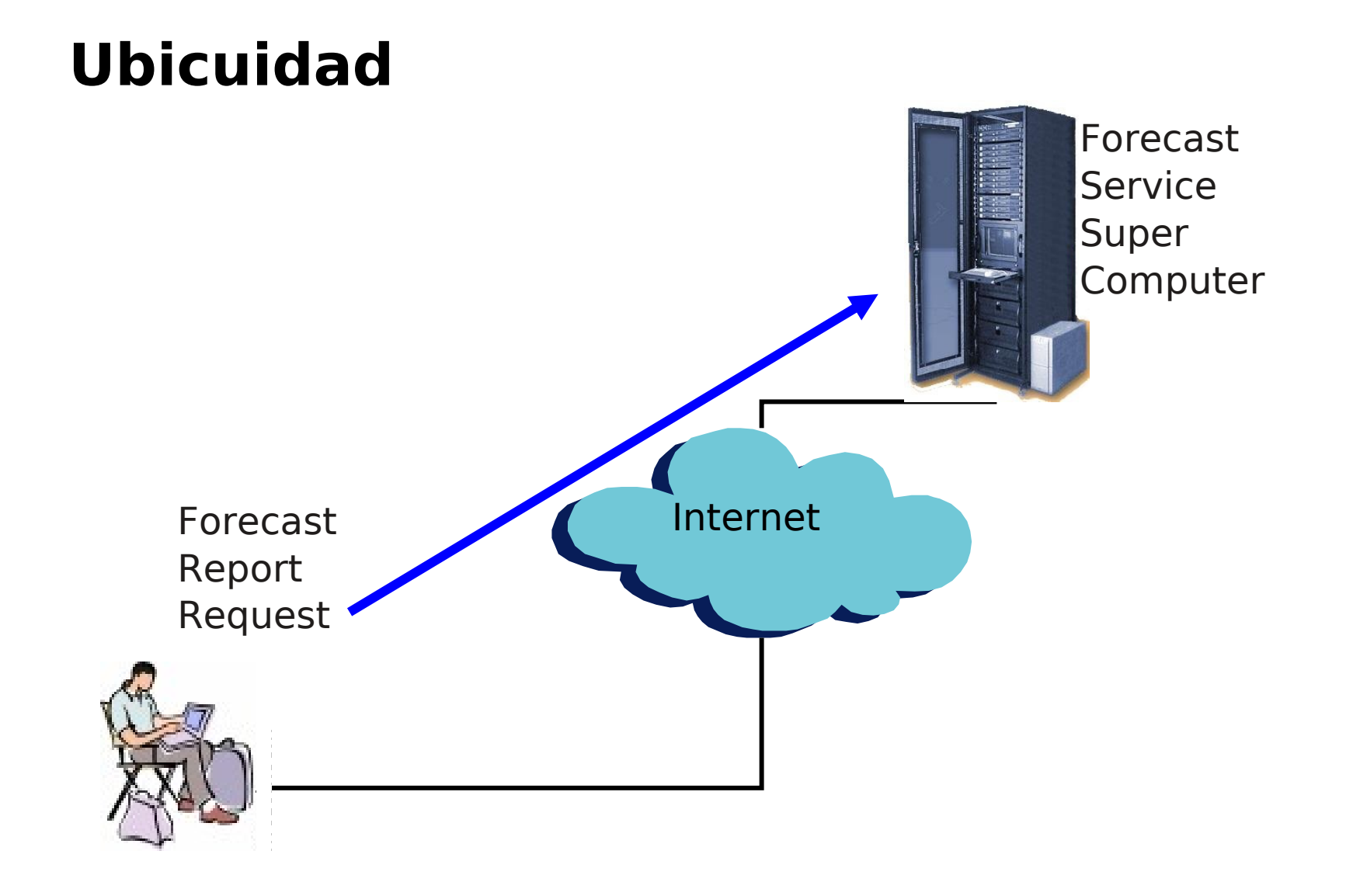

**Introducción a la Computación de Alto Rendimiento** $DAD$ 

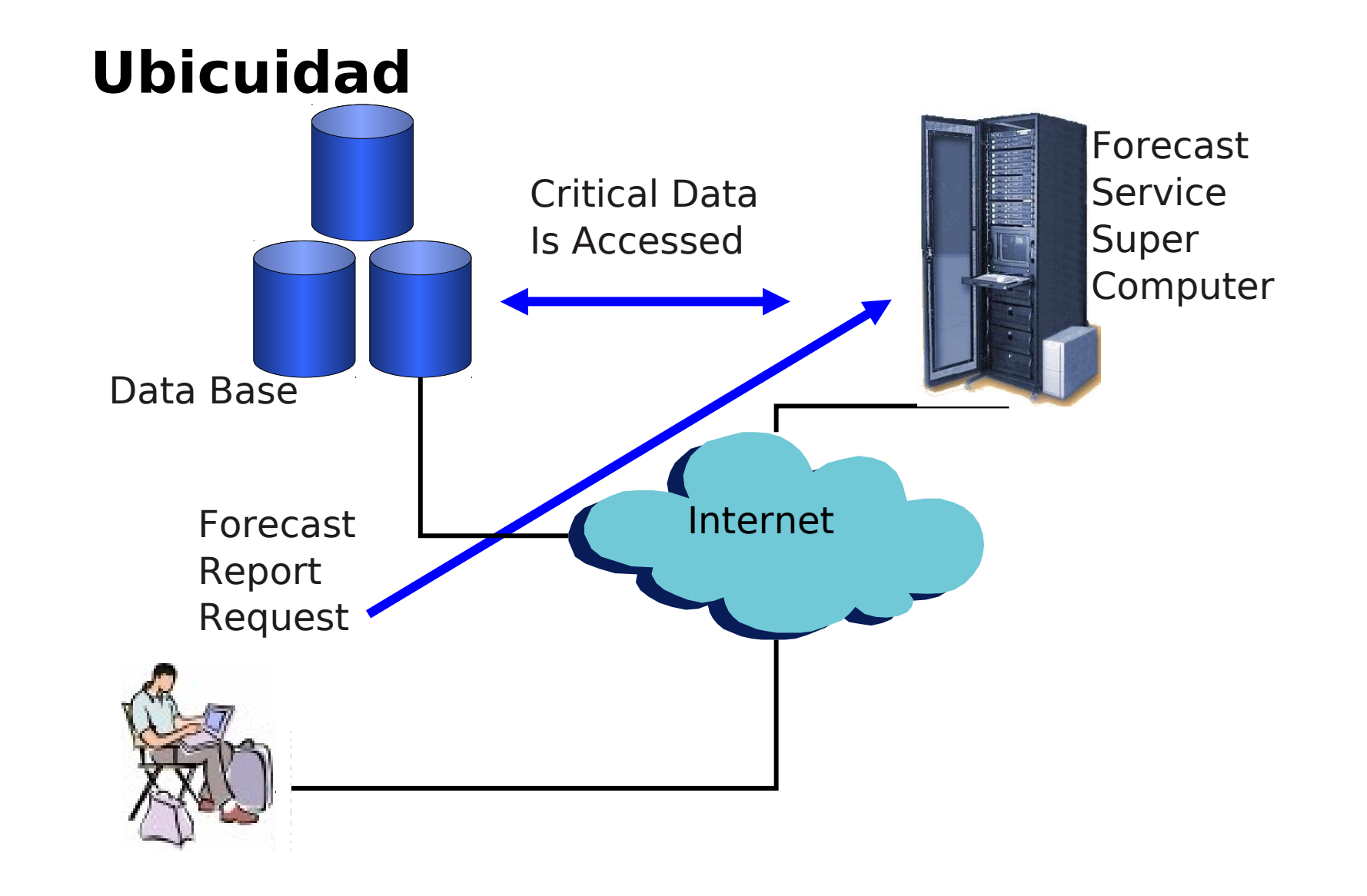

**Introducción a la Computación de Alto Rendimiento**

HEAD.

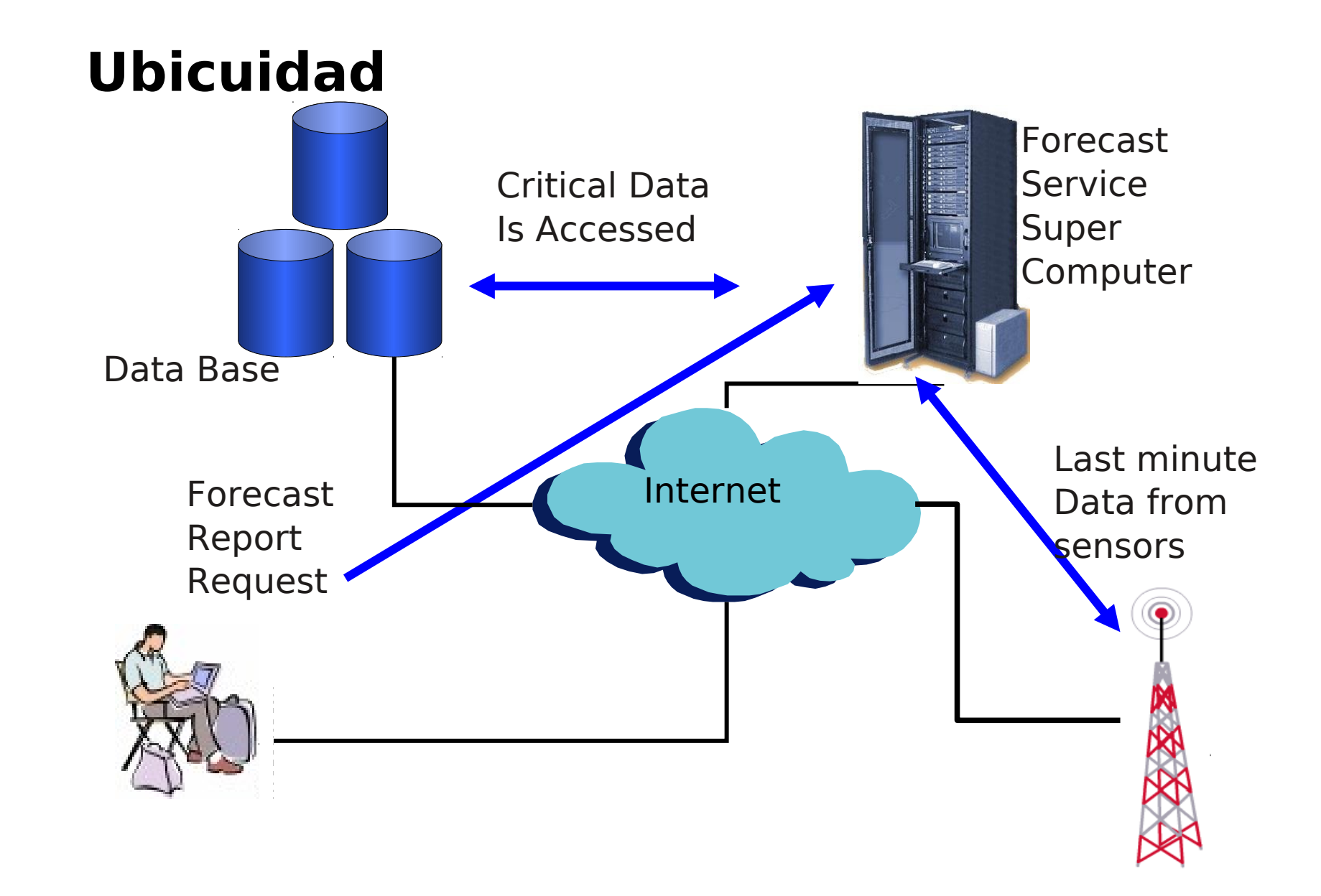

**Introducción a la Computación de Alto Rendimiento**

RSIDAD

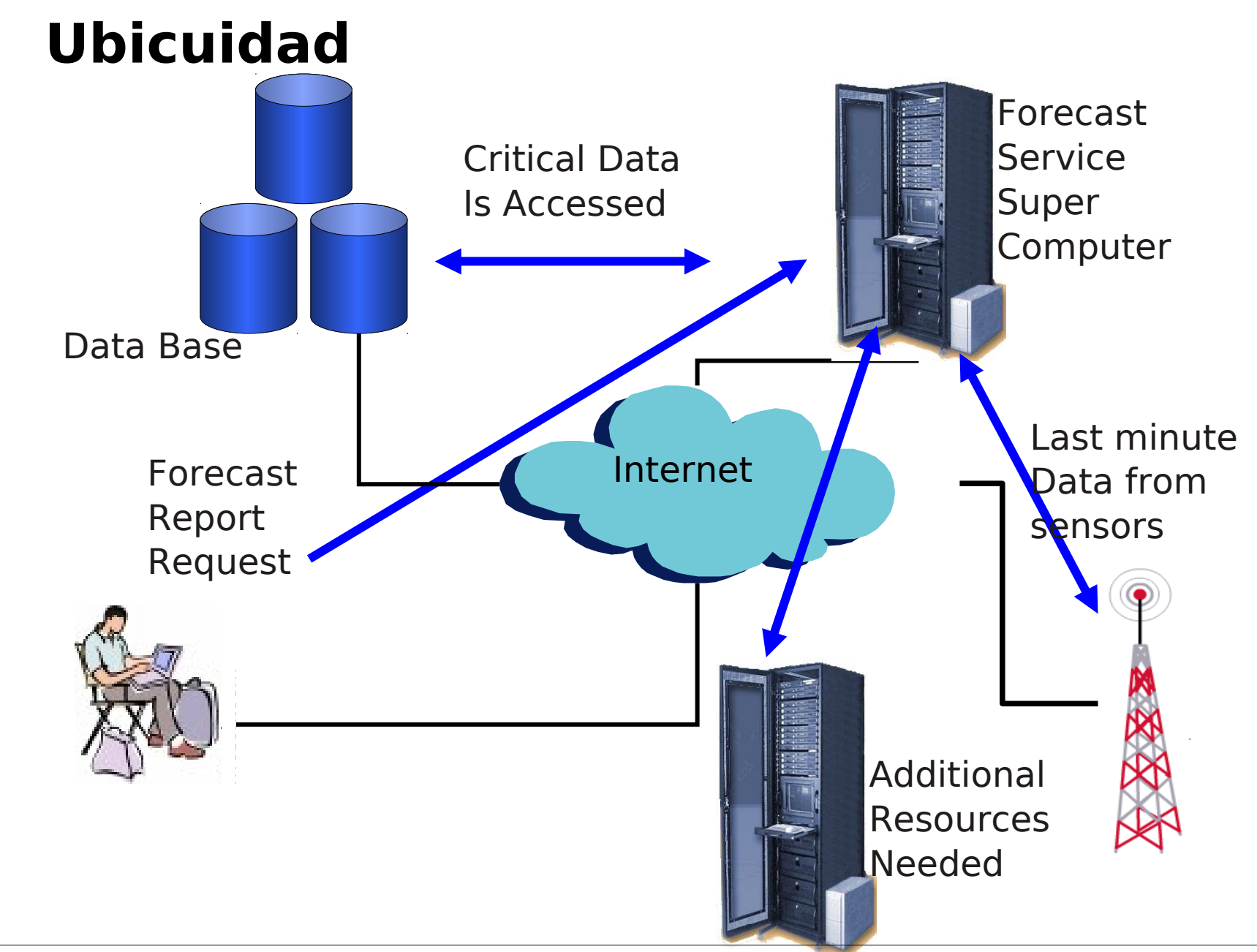